## HCFA TECHNOLOGY

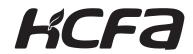

### Parameter List for E380/220 Series Inverter

| Manual No.     | HPPV00300EN |
|----------------|-------------|
| Manual version | 3.0         |
| Date           | March, 2019 |

| Function code                                                                                                    | Name                                                                                                    | Description                                                                                                    |  |
|----------------------------------------------------------------------------------------------------|----------------------------------------------------------------------------------------------------|----------------------------------------------------------------------------------------------------|--|
| P00.00                                                                                                    | Motor operation mode                                                                                                    | Select the operation mode for the mo                                                                                                    |  |
| P00.02                                                                                                    | Command source selection                                                                                                    | Select the command source for the inve                                                                                                    |  |
| P00.03                                                                                                    | Frequency source A                                                                                                    |                                                                                                    |  |
| P00.04                                                                                                    | Frequency source B                                                                                                    | 1                                                                                                    |  |
| P00.05                                                                                                    | Frequency command operation relationship                                                                                                    | 1                                                                                                    |  |
| P00.06                                                                                                    | Range base of frequency source B                                                                                                    | 1                                                                                                    |  |
| P00.07                                                                                                    | Range of frequency source B                                                                                                    | Select the setting mode and                                                                                                    |  |
| P00.08                                                                                                    | Maximum output frequency                                                                                                    | setting value for the set frequen                                                                                                    |  |
| P00.09                                                                                                    | Frequency upper limit source                                                                                                    | 1                                                                                                    |  |
| P00.10                                                                                                    | Frequency upper limit digital setting                                                                                                    | 1                                                                                                    |  |
| P00.11                                                                                                    | Frequency lower limit                                                                                                    | 1                                                                                                    |  |
| P00.12                                                                                                    | Setting frequency                                                                                                    | 1                                                                                                    |  |
| P00.13                                                                                                    | Acceleration time 0                                                                                                    | Select the acceleration/ decelerat                                                                                                    |  |
| P00.14                                                                                                    | Deceleration time 0                                                                                                    | time.                                                                                                    |  |
| P00.23                                                                                                    | Parameter initialization                                                                                                    | Parameters will be initialized.                                                                                                    |  |
| P00.24                                                                                                    | Rotation direction selection of motor 1                                                                                                    | Select the rotation direction for the mo                                                                                                    |  |
| P00.25                                                                                                    | Carrier frequency setting                                                                                                    |                                                                                                    |  |
| P00.26                                                                                                    | Carrier frequency adjustment                                                                                                    | Select the carrier frequency and PWM method.                                                                                                    |  |
| P00.27                                                                                                    | PWM method                                                                                                    | T TTTTTTTCUIOU.                                                                                                    |  |
| P00.33                                                                                                    | Motor auto tuning                                                                                                    | Select the auto tuning mode for the m                                                                                                    |  |
| P01.00                                                                                                    | Start mode                                                                                                    | -                                                                                                    |  |
| P01.01                                                                                                    | Startup frequency                                                                                                    |                                                                                                    |  |
| P01.02                                                                                                    | Startup frequency holding time                                                                                                    | Select the start mode and the related parameters.                                                                                                    |  |
| P01.03                                                                                                    | Startup DC braking current                                                                                                    | relaced parameters.                                                                                                    |  |
| P01.04                                                                                                    | Startup DC braking holding time                                                                                                    | 1                                                                                                    |  |
| P01.05                                                                                                    | Stop mode                                                                                                    |                                                                                                    |  |
| P01.06                                                                                                    | Initial frequency of stop DC braking                                                                                                    | Select the stop mode and the                                                                                                    |  |
| P01.08                                                                                                    | Stop DC braking current                                                                                                    | related parameters.                                                                                                    |  |
| P01.09                                                                                                    | Stop DC braking holding time                                                                                                    | 1                                                                                                    |  |
| Paramet                                                                                                    | er for vector control mode                                                                                                    |                                                                                                    |  |
| unction code                                                                                                    | Name                                                                                                    | Description                                                                                                    |  |
| uncuon code                                                                                                    |                                                                                                    |                                                                                                    |  |
| P03.01                                                                                                    | Speed loop proportional gain 1                                                                                                    |                                                                                                    |  |
|                                                                                                    | Speed loop proportional gain 1 Speed loop integral time 1                                                                                                    |                                                                                                    |  |
| P03.01                                                                                                    |                                                                                                    |                                                                                                    |  |
| P03.01<br>P03.02                                                                                                    | Speed loop integral time 1                                                                                                    | Select the parameters for speed lo                                                                                                    |  |
| P03.01<br>P03.02<br>P03.03                                                                                                    | Speed loop integral time 1<br>Switchover frequency 1                                                                                                    | Select the parameters for speed Ic                                                                                                    |  |
| P03.01<br>P03.02<br>P03.03<br>P03.04                                                                                                    | Speed loop integral time 1 Switchover frequency 1 Speed loop proportional gain 2                                                                                                    | Select the parameters for speed Ic                                                                                                    |  |
| P03.01<br>P03.02<br>P03.03<br>P03.04<br>P03.05                                                                                                    | Speed loop integral time 1 Switchover frequency 1 Speed loop proportional gain 2 Speed loop integral time 2                                                                                                    | Select the parameters for speed Ic                                                                                                    |  |
| P03.01<br>P03.02<br>P03.03<br>P03.04<br>P03.05<br>P03.06                                                                                                    | Speed loop integral time 1 Switchover frequency 1 Speed loop proportional gain 2 Speed loop integral time 2 Switchover frequency 2                                                                                                    |                                                                                                    |  |
| P03.01<br>P03.02<br>P03.03<br>P03.04<br>P03.05<br>P03.06<br>P03.07                                                                                                | Speed loop integral time 1 Switchover frequency 1 Speed loop proportional gain 2 Speed loop integral time 2 Switchover frequency 2 Speed loop filter time                                                                                                    | Select the braking gain and                                                                                                    |  |
| P03.01<br>P03.02<br>P03.03<br>P03.04<br>P03.05<br>P03.06<br>P03.07<br>P03.08                                                                                      | Speed loop integral time 1 Switchover frequency 1 Speed loop proportional gain 2 Speed loop integral time 2 Switchover frequency 2 Speed loop filter time Fielding weakening torque compensation gain                                                                                                    | Select the braking gain and                                                                                                    |  |
| P03.01<br>P03.02<br>P03.03<br>P03.04<br>P03.05<br>P03.06<br>P03.07<br>P03.08<br>P03.09                                                                            | Speed loop integral time 1 Switchover frequency 1 Speed loop proportional gain 2 Speed loop integral time 2 Switchover frequency 2 Speed loop filter time Fielding weakening torque compensation gain Motor slip gain                                                                                                    | Select the braking gain and fielding weakening compensation                                                                                             |  |
| P03.01<br>P03.02<br>P03.03<br>P03.04<br>P03.05<br>P03.06<br>P03.07<br>P03.08<br>P03.09<br>P03.10                                                                  | Speed loop integral time 1 Switchover frequency 1 Speed loop proportional gain 2 Speed loop integral time 2 Switchover frequency 2 Speed loop filter time Fielding weakening torque compensation gain Motor slip gain Braking slip gain Torque upper limit source in speed control mode                                                                                                    | Select the braking gain and fielding weakening compensations.                                                                                           |  |
| P03.01<br>P03.02<br>P03.03<br>P03.04<br>P03.05<br>P03.06<br>P03.07<br>P03.08<br>P03.09<br>P03.10<br>P03.11                                                        | Speed loop integral time 1 Switchover frequency 1 Speed loop proportional gain 2 Speed loop integral time 2 Switchover frequency 2 Speed loop filter time Fielding weakening torque compensation gain Motor slip gain Braking slip gain                                                                                                    | Select the braking gain and fielding weakening compensation and select the torque limit in speed control mode.                                          |  |
| P03.01<br>P03.02<br>P03.03<br>P03.04<br>P03.05<br>P03.06<br>P03.07<br>P03.08<br>P03.09<br>P03.10<br>P03.11<br>P03.12                                              | Speed loop integral time 1 Switchover frequency 1 Speed loop proportional gain 2 Speed loop integral time 2 Switchover frequency 2 Speed loop filter time Fielding weakening torque compensation gain Motor slip gain Braking slip gain Torque upper limit source in speed control mode Digital setting of torque upper limit in speed control mode                                                                                                    | Select the braking gain and fielding weakening compensations.                                                                                           |  |
| P03.01<br>P03.02<br>P03.03<br>P03.04<br>P03.05<br>P03.06<br>P03.07<br>P03.08<br>P03.09<br>P03.10<br>P03.11<br>P03.12<br>P03.13<br>P03.14                          | Speed loop integral time 1 Switchover frequency 1 Speed loop proportional gain 2 Speed loop integral time 2 Switchover frequency 2 Speed loop filter time Fielding weakening torque compensation gain Motor slip gain Braking slip gain Torque upper limit source in speed control mode Digital setting of torque upper limit in speed control mode Current loop proportional coefficient                                                                                                    | Select the braking gain and fielding weakening compensation and select the torque limit in speed control mode.                                          |  |
| P03.01<br>P03.02<br>P03.03<br>P03.04<br>P03.05<br>P03.06<br>P03.07<br>P03.08<br>P03.09<br>P03.10<br>P03.11<br>P03.12<br>P03.13<br>P03.14<br>Paramet               | Speed loop integral time 1 Switchover frequency 1 Speed loop proportional gain 2 Speed loop integral time 2 Switchover frequency 2 Speed loop filter time Fielding weakening torque compensation gain Motor slip gain Braking slip gain Torque upper limit source in speed control mode Digital setting of torque upper limit in speed control mode Current loop proportional coefficient Current loop integral coefficient                                                                                                    | Select the braking gain and fielding weakening compensation and select the torque limit in speed control mode.                                          |  |
| P03.01<br>P03.02<br>P03.03<br>P03.04<br>P03.05<br>P03.06<br>P03.07<br>P03.08<br>P03.09<br>P03.10<br>P03.11<br>P03.12<br>P03.13<br>P03.14<br>Paramet               | Speed loop integral time 1 Switchover frequency 1 Speed loop proportional gain 2 Speed loop integral time 2 Switchover frequency 2 Speed loop filter time Fielding weakening torque compensation gain Motor slip gain Braking slip gain Torque upper limit source in speed control mode Digital setting of torque upper limit in speed control mode Current loop proportional coefficient Current loop integral coefficient ters for V/F control mode                                                                                                    | fielding weakening compensation  Select the torque limit in speed control mode.  Parameters for current loop.                                           |  |
| P03.01 P03.02 P03.03 P03.04 P03.05 P03.06 P03.07 P03.08 P03.09 P03.10 P03.11 P03.12 P03.13 P03.14 Paramet                                                         | Speed loop integral time 1 Switchover frequency 1 Speed loop proportional gain 2 Speed loop integral time 2 Switchover frequency 2 Speed loop filter time Fielding weakening torque compensation gain Motor slip gain Braking slip gain Torque upper limit source in speed control mode Digital setting of torque upper limit in speed control mode Current loop proportional coefficient Current loop integral coefficient ters for V/F control mode Name                                                                                                    | Select the braking gain and fielding weakening compensation.  Select the torque limit in speed control mode.  Parameters for current loop.              |  |
| P03.01 P03.02 P03.03 P03.04 P03.05 P03.06 P03.07 P03.08 P03.09 P03.10 P03.11 P03.12 P03.13 P03.14 Paramet Function code P04.00                                    | Speed loop integral time 1 Switchover frequency 1 Speed loop proportional gain 2 Speed loop integral time 2 Switchover frequency 2 Speed loop filter time Fielding weakening torque compensation gain Motor slip gain Braking slip gain Torque upper limit source in speed control mode Digital setting of torque upper limit in speed control mode Current loop proportional coefficient Current loop integral coefficient ters for V/F control mode  Name  V/F curve setting                                                                                                    | Select the braking gain and fielding weakening compensation of the torque limit in speed control mode.  Parameters for current loop.                    |  |
| P03.01 P03.02 P03.03 P03.04 P03.05 P03.06 P03.07 P03.08 P03.09 P03.10 P03.11 P03.12 P03.13 P03.14 Paramet Function code P04.00 P04.02                             | Speed loop integral time 1 Switchover frequency 1 Speed loop proportional gain 2 Speed loop integral time 2 Switchover frequency 2 Speed loop filter time Fielding weakening torque compensation gain Motor slip gain Braking slip gain Torque upper limit source in speed control mode Digital setting of torque upper limit in speed control mode Current loop proportional coefficient Current loop integral coefficient ters for V/F control mode  Name  V/F curve setting Multi-point V/F frequency 1                                                                                | Select the braking gain and fielding weakening compensation of the torque limit in speed control mode.  Parameters for current loop.                    |  |
| P03.01 P03.02 P03.03 P03.04 P03.05 P03.06 P03.07 P03.08 P03.09 P03.10 P03.11 P03.12 P03.13 P03.14 Paramet Function code P04.00 P04.02 P04.03                      | Speed loop integral time 1 Switchover frequency 1 Speed loop proportional gain 2 Speed loop integral time 2 Switchover frequency 2 Speed loop filter time Fielding weakening torque compensation gain Motor slip gain Braking slip gain Torque upper limit source in speed control mode Digital setting of torque upper limit in speed control mode Current loop proportional coefficient Current loop integral coefficient ters for V/F control mode  Name  V/F curve setting Multi-point V/F requency 1 Multi-point V/F voltage 1                                                       | Select the braking gain and fielding weakening compensation of the torque limit in speed control mode.  Parameters for current loop.                    |  |
| P03.01 P03.02 P03.03 P03.04 P03.05 P03.06 P03.07 P03.08 P03.09 P03.10 P03.11 P03.12 P03.13 P03.14 Paramet Function code P04.00 P04.02 P04.03 P04.04 P04.05        | Speed loop integral time 1 Switchover frequency 1 Speed loop proportional gain 2 Speed loop integral time 2 Switchover frequency 2 Speed loop filter time Fielding weakening torque compensation gain Motor slip gain Braking slip gain Torque upper limit source in speed control mode Digital setting of torque upper limit in speed control mode Current loop proportional coefficient Current loop integral coefficient teers for V/F control mode  Name  V/F curve setting Multi-point V/F requency 1 Multi-point V/F voltage 1 Multi-point V/F requency 2 Multi-point V/F voltage 2 | Select the braking gain and fielding weakening compensation.  Select the torque limit in speed control mode.  Parameters for current loop.  Description |  |
| P03.01 P03.02 P03.03 P03.04 P03.05 P03.06 P03.07 P03.08 P03.09 P03.10 P03.11 P03.12 P03.13 P03.14 Paramet Function code P04.00 P04.02 P04.03 P04.04 P04.05 P04.06 | Speed loop integral time 1 Switchover frequency 1 Speed loop proportional gain 2 Speed loop integral time 2 Switchover frequency 2 Speed loop filter time Fielding weakening torque compensation gain Motor slip gain Braking slip gain Torque upper limit source in speed control mode Digital setting of torque upper limit in speed control mode Current loop proportional coefficient Current loop integral coefficient teers for V/F control mode  Name  V/F curve setting Multi-point V/F requency 1 Multi-point V/F voltage 1 Multi-point V/F voltage 2 Multi-point V/F requency 3 | Select the braking gain and fielding weakening compensation.  Select the torque limit in speed control mode.  Parameters for current loop.  Description |  |
| P03.01 P03.02 P03.03 P03.04 P03.05 P03.06 P03.07 P03.08 P03.09 P03.10 P03.11 P03.12 P03.13 P03.14 Paramet Function code P04.00 P04.02 P04.03 P04.04 P04.05        | Speed loop integral time 1 Switchover frequency 1 Speed loop proportional gain 2 Speed loop integral time 2 Switchover frequency 2 Speed loop filter time Fielding weakening torque compensation gain Motor slip gain Braking slip gain Torque upper limit source in speed control mode Digital setting of torque upper limit in speed control mode Current loop proportional coefficient Current loop integral coefficient teers for V/F control mode  Name V/F curve setting Multi-point V/F requency 1 Multi-point V/F voltage 1 Multi-point V/F requency 2 Multi-point V/F voltage 2  | Select the braking gain and fielding weakening compensation.  Select the torque limit in speed control mode.  Parameters for current loop.  Description |  |

| P04.10                                                                                                    | Automatic torque boost compensation coefficient                                                                                                    | Select automatic torque boost compensation coefficient                                                                                                    |
|----------------------------------------------------------------------------------------------------|----------------------------------------------------------------------------------------------------|----------------------------------------------------------------------------------------------------|
| P04.11                                                                                                    | V/F manual torque boost                                                                                                    | Select the torque boost method and value                                                                                                    |
|                                                                                                    | Field weakening torque compensation                                                                                                    | Select field weakening torque                                                                                                    |
| P04.13                                                                                                    | coefficient                                                                                                    | compensation coefficient                                                                                                    |
| P04.15                                                                                                    | Slip compensation gain                                                                                                    | Select the slip gain.                                                                                                    |
| P04.17                                                                                                    | Oscillation suppression gain                                                                                                    | Select the oscillation suppression gair                                                                                                    |
| P04.19                                                                                                    | Flux braking                                                                                                    | Select the flux braking value.                                                                                                    |
| P04.26                                                                                                    | Current limit                                                                                                    | Select the current limit value.                                                                                                    |
| P04.27                                                                                                    | Current limit switch                                                                                                    | Select current limit switch                                                                                                    |
| P04.28                                                                                                    | VF torque filter coefficient                                                                                                    | Select VF torque filter coefficient                                                                                                    |
| Function code                                                                                                    | ers for analog set frequency  Name                                                                                                    | Description                                                                                                    |
| i uncuon code                                                                                                    | ivaille                                                                                                    | Set to 2, 3, 4 and 5(Al1, Al2, Al3 and                                                                                                    |
| P00.03                                                                                                    | Frequency source A                                                                                                    | high-speed pulse input)                                                                                                    |
| P05.13                                                                                                    | Al1 voltage lower limit                                                                                                    |                                                                                                    |
| P05.14                                                                                                    | Al1 lower limit setting                                                                                                    |                                                                                                    |
| P05.15                                                                                                    | Al1 voltage upper limit                                                                                                    | Select the AI1 input setting.                                                                                                    |
| P05.16                                                                                                    | Al1 upper limit setting                                                                                                    |                                                                                                    |
| P05.17                                                                                                    | Al1 input filter time                                                                                                    |                                                                                                    |
| P05.18                                                                                                    | Al2 input selection                                                                                                    |                                                                                                    |
| P05.19                                                                                                    | Al2 voltage lower limit                                                                                                    |                                                                                                    |
| P05.20                                                                                                    | Al2 lower limit setting                                                                                                    |                                                                                                    |
| P05.21                                                                                                    | Al2 voltage upper limit                                                                                                    |                                                                                                    |
| P05.22                                                                                                    | Al2 upper limit setting                                                                                                    | Salast the Al2 in the state of                                                                                                    |
| P05.23                                                                                                    | Al2 input filter time                                                                                                    | Select the AI2 input setting.                                                                                                    |
| P05.24                                                                                                    | AI2 current lower limit                                                                                                    |                                                                                                    |
| P05.25                                                                                                    | AI2 lower limit setting                                                                                                    |                                                                                                    |
| P05.26                                                                                                    | AI2 current upper limit                                                                                                    |                                                                                                    |
| P05.27                                                                                                    | AI2 upper limit setting                                                                                                    |                                                                                                    |
| P05.28                                                                                                    | AI3 voltage lower limit                                                                                                    |                                                                                                    |
| P05.29                                                                                                    | AI3 lower limit setting                                                                                                    |                                                                                                    |
| P05.30                                                                                                    | AI3 voltage upper limit                                                                                                    | Select the AI3 input setting.                                                                                                    |
| P05.31                                                                                                    | AI3 upper limit setting                                                                                                    |                                                                                                    |
| P05.32                                                                                                    | AI3 input filter time                                                                                                    |                                                                                                    |
| P05.33                                                                                                    | High-speed pulse input minimum frequency                                                                                                    |                                                                                                    |
| P05.34                                                                                                    | High-speed pulse input minimum frequency setting                                                                                                    |                                                                                                    |
| P05.35                                                                                                    | High-speed pulse input maximum frequency                                                                                                    | Select the high-speed pulse input setting.                                                                                                    |
| P05.36                                                                                                    | High-speed pulse input maximum frequency setting                                                                                                    | 3                                                                                                    |
|                                                                                                    |                                                                                                    |                                                                                                    |
| P05.37                                                                                                    | High-speed pulse input filter time                                                                                                    |                                                                                                    |
| Paramet                                                                                                    | ers for analog output                                                                                                    |                                                                                                    |
| Paramet<br>Function code                                                                                                    | ers for analog output<br>Name                                                                                                    | Description                                                                                                    |
| Paramet                                                                                                    | ers for analog output  Name  Ao1 function selection                                                                                                    | -                                                                                                    |
| Paramet<br>Function code<br>P06.14<br>P06.15                                                                                                    | ers for analog output  Name  Ao1 function selection  Ao2 function selection                                                                                                    | Description  Function selection for analog and high-speed pulse output                                                                                                    |
| Paramet<br>Function code<br>P06.14                                                                                                    | Name Ao1 function selection Ao2 function selection HDO1 pulse output function selection                                                                                                    | Function selection for analog and                                                                                                    |
| Paramet<br>Function code<br>P06.14<br>P06.15<br>P06.16<br>P06.17                                                                                                    | Name Ao1 function selection Ao2 function selection HDO1 pulse output function selection Ao1output voltage lower limit                                                                                                    | Function selection for analog and                                                                                                    |
| Paramet<br>Function code<br>P06.14<br>P06.15<br>P06.16<br>P06.17<br>P06.18                                                                                                    | An Analog output  Name  An function selection  An function selection  An function selection  HDO1 pulse output function selection  An output voltage lower limit  An output voltage lower limit setting                                                                                                    | Function selection for analog and high-speed pulse output  Select the related setting for AO1                                                                                                    |
| Paramet<br>Function code<br>P06.14<br>P06.15<br>P06.16<br>P06.17<br>P06.18<br>P06.19                                                                                                    | Name Ao1 function selection Ao2 function selection HDO1 pulse output function selection Ao1output voltage lower limit Ao1 output voltage lower limit setting Ao1 output voltage upper limit                                                                                                    | Function selection for analog and high-speed pulse output                                                                                                    |
| Paramet<br>Function code<br>P06.14<br>P06.15<br>P06.16<br>P06.17<br>P06.18<br>P06.19<br>P06.20                                                                                            | Name Ao1 function selection Ao2 function selection HDO1 pulse output function selection Ao1output voltage lower limit Ao1 output voltage lower limit setting Ao1 output voltage upper limit Ao1 output voltage upper limit                                                                                                    | Function selection for analog and high-speed pulse output  Select the related setting for AO1                                                                                                    |
| Paramet<br>Function code<br>P06.14<br>P06.15<br>P06.16<br>P06.17<br>P06.18<br>P06.19<br>P06.20<br>P06.21                                                                                  | Name Ao1 function selection Ao2 function selection HDO1 pulse output function selection Ao1output voltage lower limit Ao1 output voltage lower limit setting Ao1 output voltage upper limit Ao1 output voltage upper limit setting Ao2 output voltage lower limit setting                                                                                                    | Function selection for analog and high-speed pulse output  Select the related setting for AO1 output.                                                                                                    |
| Paramet<br>Function code<br>P06.14<br>P06.15<br>P06.16<br>P06.17<br>P06.18<br>P06.19<br>P06.20<br>P06.21<br>P06.22                                                                        | Name Ao1 function selection Ao2 function selection HDO1 pulse output function selection Ao1output voltage lower limit Ao1 output voltage lower limit setting Ao1 output voltage upper limit Ao1 output voltage upper limit setting Ao2 output voltage lower limit setting Ao2 output voltage lower limit                                                                                                    | Function selection for analog and high-speed pulse output  Select the related setting for AO1 output.  Select the related setting for AO2                                                                                                    |
| Paramet<br>Function code<br>P06.14<br>P06.15<br>P06.16<br>P06.17<br>P06.18<br>P06.19<br>P06.20<br>P06.21<br>P06.22<br>P06.23                                                              | Name Ao1 function selection Ao2 function selection HDO1 pulse output function selection Ao1output voltage lower limit Ao1 output voltage lower limit setting Ao1 output voltage upper limit Ao1 output voltage upper limit setting Ao2 output voltage lower limit setting Ao2 output voltage lower limit setting Ao2 output voltage lower limit Ao2 output voltage lower limit setting Ao2 output voltage lower limit setting Ao2 output voltage upper limit                                                                                                    | Function selection for analog and high-speed pulse output  Select the related setting for AO1 output.                                                                                                    |
| Paramet<br>Function code<br>P06.14<br>P06.15<br>P06.16<br>P06.17<br>P06.18<br>P06.19<br>P06.20<br>P06.21<br>P06.22<br>P06.23<br>P06.24                                                    | Name Ao1 function selection Ao2 function selection HDO1 pulse output function selection Ao1output voltage lower limit Ao1 output voltage lower limit setting Ao1 output voltage upper limit Ao1 output voltage upper limit setting Ao2 output voltage lower limit setting Ao2 output voltage upper limit Ao2 output voltage lower limit setting Ao2 output voltage lower limit setting Ao2 output voltage upper limit setting Ao2 output voltage upper limit                                                                                                    | Function selection for analog and high-speed pulse output  Select the related setting for AO1 output.  Select the related setting for AO2                                                                                                    |
| Paramet<br>Function code<br>P06.14<br>P06.15<br>P06.16<br>P06.17<br>P06.18<br>P06.19<br>P06.20<br>P06.21<br>P06.22<br>P06.23<br>P06.24<br>P06.25                                          | Name Ao1 function selection Ao2 function selection HDO1 pulse output function selection Ao1output voltage lower limit Ao1 output voltage lower limit setting Ao1 output voltage upper limit Ao1 output voltage upper limit setting Ao2 output voltage lower limit setting Ao2 output voltage upper limit setting Ao2 output voltage lower limit setting Ao2 output voltage lower limit setting Ao2 output voltage upper limit setting Ao2 output voltage upper limit Ao2 output voltage upper limit setting HDO1 mini. output setting frequency                                                                                                    | Function selection for analog and high-speed pulse output  Select the related setting for AO1 output.  Select the related setting for AO2 output.                                                                                                    |
| Paramet<br>Function code<br>P06.14<br>P06.15<br>P06.16<br>P06.17<br>P06.18<br>P06.19<br>P06.20<br>P06.21<br>P06.22<br>P06.23<br>P06.24<br>P06.25<br>P06.26                                | Name Ao1 function selection Ao2 function selection HDO1 pulse output function selection Ao1 output voltage lower limit Ao1 output voltage lower limit setting Ao1 output voltage upper limit setting Ao1 output voltage upper limit setting Ao2 output voltage lower limit setting Ao2 output voltage lower limit setting Ao2 output voltage lower limit setting Ao2 output voltage lower limit setting Ao2 output voltage upper limit setting Ao2 output voltage upper limit setting HDO1 mini. output setting frequency HDO1 mini. output setting value                                                                                                    | Function selection for analog and high-speed pulse output  Select the related setting for AO1 output  Select the related setting for AO2 output  elect the related setting for HDO                                                                                                    |
| Paramet<br>Function code<br>P06.14<br>P06.15<br>P06.16<br>P06.17<br>P06.18<br>P06.19<br>P06.20<br>P06.21<br>P06.22<br>P06.23<br>P06.24<br>P06.25<br>P06.26<br>P06.27                      | Name Ao1 function selection Ao2 function selection HDO1 pulse output function selection Ao1 output voltage lower limit Ao1 output voltage lower limit setting Ao1 output voltage upper limit setting Ao1 output voltage upper limit setting Ao2 output voltage lower limit setting Ao2 output voltage lower limit setting Ao2 output voltage lower limit setting Ao2 output voltage lower limit setting Ao2 output voltage upper limit setting Ao2 output voltage upper limit setting HDO1 mini. output setting frequency HDO1 mini. output setting value HDO1 max. output setting frequency                                                                                         | Function selection for analog and high-speed pulse output  Select the related setting for AO1 output.  Select the related setting for AO2 output.                                                                                                    |
| Paramet<br>Function code<br>P06.14<br>P06.15<br>P06.16<br>P06.17<br>P06.18<br>P06.19<br>P06.20<br>P06.21<br>P06.22<br>P06.23<br>P06.24<br>P06.25<br>P06.26<br>P06.27<br>P06.28            | Name Ao1 function selection Ao2 function selection HDO1 pulse output function selection Ao1output voltage lower limit Ao1 output voltage lower limit setting Ao1 output voltage upper limit setting Ao1 output voltage upper limit setting Ao2 output voltage lower limit setting Ao2 output voltage lower limit setting Ao2 output voltage lower limit setting Ao2 output voltage lower limit setting Ao2 output voltage lower limit setting Ao2 output voltage upper limit setting HDO1 mini. output setting frequency HDO1 mini. output setting value HDO1 max. output setting frequency HDO1 max. output setting value                                                           | Function selection for analog and high-speed pulse output  Select the related setting for AO1 output  Select the related setting for AO2 output  elect the related setting for HDO                                                                                                    |
| Paramet Function code P06.14 P06.15 P06.16 P06.17 P06.18 P06.19 P06.20 P06.21 P06.22 P06.23 P06.24 P06.25 P06.26 P06.27 P06.28 Paramet                                                    | Name Ao1 function selection Ao2 function selection HDO1 pulse output function selection Ao1output voltage lower limit Ao1 output voltage lower limit setting Ao1 output voltage upper limit setting Ao2 output voltage upper limit setting Ao2 output voltage lower limit setting Ao2 output voltage upper limit setting Ao2 output voltage lower limit setting Ao2 output voltage lower limit setting Ao2 output voltage upper limit setting Ao2 output voltage upper limit setting HDO1 mini. output setting frequency HDO1 mini. output setting requency HDO1 max. output setting requency HDO1 max. output setting value ers for digital input terminal                          | Function selection for analog and high-speed pulse output  Select the related setting for AO1 output.  Select the related setting for AO2 output.  elect the related setting for HDO output.                                                                                                    |
| Paramet<br>Function code<br>P06.14<br>P06.15<br>P06.16<br>P06.17<br>P06.18<br>P06.19<br>P06.20<br>P06.21<br>P06.22<br>P06.23<br>P06.24<br>P06.25<br>P06.26<br>P06.27<br>P06.28            | Name Ao1 function selection Ao2 function selection HDO1 pulse output function selection Ao1output voltage lower limit Ao1 output voltage lower limit setting Ao1 output voltage upper limit setting Ao1 output voltage upper limit setting Ao2 output voltage lower limit setting Ao2 output voltage lower limit setting Ao2 output voltage lower limit setting Ao2 output voltage lower limit setting Ao2 output voltage lower limit setting Ao2 output voltage upper limit setting HDO1 mini. output setting frequency HDO1 mini. output setting value HDO1 max. output setting frequency HDO1 max. output setting value                                                           | Function selection for analog and high-speed pulse output  Select the related setting for AO1 output.  Select the related setting for AO2 output.  elect the related setting for HDO output.                                                                                                    |
| Paramet Function code P06.14 P06.15 P06.16 P06.17 P06.18 P06.19 P06.20 P06.21 P06.22 P06.23 P06.24 P06.25 P06.26 P06.27 P06.28 Paramet                                                    | Name Ao1 function selection Ao2 function selection HDO1 pulse output function selection Ao1output voltage lower limit Ao1 output voltage lower limit setting Ao1 output voltage upper limit setting Ao2 output voltage upper limit setting Ao2 output voltage lower limit setting Ao2 output voltage upper limit setting Ao2 output voltage lower limit setting Ao2 output voltage lower limit setting Ao2 output voltage upper limit setting Ao2 output voltage upper limit setting HDO1 mini. output setting frequency HDO1 mini. output setting requency HDO1 max. output setting requency HDO1 max. output setting value ers for digital input terminal                          | Function selection for analog and high-speed pulse output  Select the related setting for AO1 output.  Select the related setting for AO2 output.  elect the related setting for HDO output.                                                                                                    |
| Paramet<br>Function code<br>P06.14<br>P06.15<br>P06.16<br>P06.17<br>P06.18<br>P06.19<br>P06.20<br>P06.21<br>P06.22<br>P06.23<br>P06.24<br>P06.25<br>P06.26<br>P06.27<br>P06.28<br>Paramet | Name Ao1 function selection Ao2 function selection HDO1 pulse output function selection Ao1output voltage lower limit Ao1 output voltage lower limit setting Ao1 output voltage upper limit setting Ao1 output voltage upper limit setting Ao2 output voltage lower limit setting Ao2 output voltage lower limit setting Ao2 output voltage lower limit setting Ao2 output voltage upper limit Ao2 output voltage upper limit Ao2 output voltage upper limit Ao2 output voltage upper limit setting HDO1 mini. output setting frequency HDO1 mini. output setting value HDO1 max. output setting frequency HDO1 max. output setting value ers for digital input terminal Function    | Function selection for analog and high-speed pulse output  Select the related setting for AO1 output  Select the related setting for AO2 output  elect the related setting for HDO output.  Description  Disabled: No operation Enabled: No operation Disabled: No operation Disabled: No operation                                                                                                    |
| Paramet Function code P06.14 P06.15 P06.16 P06.17 P06.18 P06.19 P06.20 P06.21 P06.22 P06.23 P06.24 P06.25 P06.26 P06.27 P06.28 Paramet Value                                              | Name Ao1 function selection Ao2 function selection HDO1 pulse output function selection Ao1output voltage lower limit Ao1 output voltage lower limit setting Ao1 output voltage upper limit setting Ao2 output voltage lower limit setting Ao2 output voltage lower limit setting Ao2 output voltage lower limit setting Ao2 output voltage lower limit setting Ao2 output voltage lower limit setting Ao2 output voltage upper limit Ao2 output voltage upper limit setting HDO1 mini. output setting frequency HDO1 mini. output setting frequency HDO1 max. output setting frequency HDO1 max. output setting value ers for digital input terminal Function No function           | Function selection for analog and high-speed pulse output  Select the related setting for AO1 output  Select the related setting for AO2 output  elect the related setting for HDO output  Description  Disabled: No operation Enabled: No operation Enabled: No operation Enabled: The inverter starts forward RUN Disabled: No operation                                                                                                    |
| Paramet Function code P06.14 P06.15 P06.16 P06.17 P06.18 P06.19 P06.20 P06.21 P06.22 P06.23 P06.24 P06.25 P06.26 P06.27 P06.28 Paramet Value 0                                            | Name Ao1 function selection Ao2 function selection HDO1 pulse output function selection Ao1output voltage lower limit Ao1 output voltage lower limit setting Ao1 output voltage upper limit setting Ao2 output voltage upper limit setting Ao2 output voltage lower limit setting Ao2 output voltage upper limit setting Ao2 output voltage lower limit setting Ao2 output voltage upper limit Ao2 output voltage upper limit Ao2 output voltage upper limit setting HDO1 mini. output setting frequency HDO1 mini. output setting frequency HDO1 max. output setting frequency HDO1 max. output setting value ers for digital input terminal Function No function Forward RUN (FWD) | Function selection for analog and high-speed pulse output  Select the related setting for AO1 output.  Select the related setting for AO2 output.  Select the related setting for AO2 output.  elect the related setting for HDO output.  Description  Disabled: No operation Enabled: No operation Enabled: No operation Enabled: The inverter starts forward RUN Disabled: No operation Enabled: The inverter starts reverse RUN Disabled: No operation                                                                                                    |
| Paramet Function code P06.14 P06.15 P06.16 P06.17 P06.18 P06.19 P06.20 P06.21 P06.22 P06.23 P06.24 P06.25 P06.26 P06.27 P06.28 Paramet Value 0                                            | Name Ao1 function selection Ao2 function selection HDO1 pulse output function selection Ao1output voltage lower limit Ao1 output voltage lower limit setting Ao1 output voltage upper limit setting Ao2 output voltage upper limit setting Ao2 output voltage lower limit setting Ao2 output voltage lower limit setting Ao2 output voltage lower limit setting Ao2 output voltage lower limit setting AO2 output voltage upper limit setting HDO1 mini. output setting frequency HDO1 mini. output setting frequency HDO1 max. output setting frequency HDO1 max. output setting value ers for digital input terminal Function No function  Reverse RUN (REV)                       | Function selection for analog and high-speed pulse output  Select the related setting for AO1 output.  Select the related setting for AO2 output.  Select the related setting for AO2 output.  elect the related setting for HDO output.  Description  Disabled: No operation Enabled: No operation Enabled: The inverter starts forward RUN Disabled: No operation Enabled: The inverter starts reverse RUN Disabled: No operation Enabled: The inverter starts reverse RUN Disabled: No operation Enabled: Three-line control is enabled Disabled: No operation                                                                                       |
| Paramet Function code P06.14 P06.15 P06.16 P06.17 P06.18 P06.19 P06.20 P06.21 P06.22 P06.23 P06.24 P06.25 P06.26 P06.27 P06.28 Paramet Value 0 1 2                                        | Name Ao1 function selection Ao2 function selection HDO1 pulse output function selection Ao1output voltage lower limit Ao1 output voltage lower limit setting Ao1 output voltage upper limit setting Ao2 output voltage upper limit setting Ao2 output voltage lower limit setting Ao2 output voltage lower limit setting Ao2 output voltage lower limit setting Ao2 output voltage lower limit setting HDO1 mini. output setting frequency HDO1 mini. output setting value HDO1 max. output setting value ers for digital input terminal Function No function Forward RUN (FWD)  Reverse RUN (REV)                                                                                   | Function selection for analog and high-speed pulse output  Select the related setting for AO1 output.  Select the related setting for AO2 output.  Select the related setting for AO2 output.  Select the related setting for HDO output.  Description  Disabled: No operation Enabled: No operation Enabled: The inverter starts forward RUN Disabled: No operation Enabled: The inverter starts reverse RUN Disabled: No operation Enabled: Three-line control is enabled: Disabled: No operation Enabled: Three-line control is enabled: Disabled: No operation Enabled: The inverter starts forward JOG Disabled: No operation                      |
| Paramet Function code P06.14 P06.15 P06.16 P06.17 P06.18 P06.19 P06.20 P06.21 P06.22 P06.23 P06.24 P06.25 P06.26 P06.27 P06.28 Paramet Value 0 1 2 3                                      | Name Ao1 function selection Ao2 function selection HDO1 pulse output function selection Ao1output voltage lower limit Ao1 output voltage lower limit setting Ao1 output voltage upper limit setting Ao1 output voltage upper limit setting Ao2 output voltage lower limit setting Ao2 output voltage lower limit setting Ao2 output voltage lower limit setting Ao2 output voltage lower limit setting HDO1 mini. output setting frequency HDO1 mini. output setting frequency HDO1 max. output setting frequency HDO1 max. output setting value ers for digital input terminal Function No function Forward RUN (FWD)  Reverse RUN (REV)  Three-line control                        | Function selection for analog and high-speed pulse output  Select the related setting for AO1 output.  Select the related setting for AO2 output.  Select the related setting for AO2 output.  Description  Disabled: No operation Enabled: No operation Enabled: No operation Enabled: The inverter starts forward RUN Disabled: No operation Enabled: No operation Enabled: The inverter starts reverse RUN Disabled: No operation Enabled: No operation Enabled: No operation Enabled: No operation Enabled: No operation Enabled: No operation Enabled: Three-line control is enabled Disabled: No operation Enabled: Three-line starts forward JOG |

### 2 HCFA TECHNOLOGY

| Value | Function                                                    | Description                                                                                                    |  |
|-------|-------------------------------------------------------------|----------------------------------------------------------------------------------------------------|--|
| 7     | RUN pause                                                   | Disabled: The inverter continues to run.  Enabled: The inverter runs with frequency 0                                                                                                    |  |
|       |                                                             | Disabled: No operation Enabled: Reset                                                                                                    |  |
| 8     | Fault reset (RESET)                                         | faults occur in inverter                                                                                                    |  |
| 9     | External fault input                                        | Disabled: No operation Enabled: Fault occurs by external input                                                                                                    |  |
| 10    | Frequency setting UP                                        | Disabled: No operation<br>Enabled: The set frequency increases when<br>the frequency source is digital setting<br>+ UP/DOWN                                                                                                    |  |
| 11    | Frequency setting DOWN                                      | Disabled: No operation<br>Enabled: The set frequency decreases whe<br>the frequency source is digital setting<br>+ UP/DOWN                                                                                                    |  |
| 12    | Frequency UP/DOWN setting clear                             | Disabled: No operation Enabled: Clear the modification by using th UP/DOWN function or the turn button on th operation panel.                                                                                                    |  |
| 13    | Frequency UP/DOWN setting temporary clear                   | Disabled: The frequency restores to the value of P00. 12 and modification by using the UP/ DOWN function or the turn button on the operation panel Enabled: Clear the modification by using the UP/ DOWN function or the turn button on the operation panel temporarily |  |
| 14    | Multi-reference terminal 1                                  | The setting of 16 speeds or 16 other                                                                                                    |  |
| 15    | Multi-reference terminal 2                                  | references can be implemented through                                                                                                    |  |
| 16    | Multi-reference terminal 3                                  | combinations of 16 states of these four terminals.                                                                                                    |  |
| 17    | Multi-reference terminal 4  Terminal 1 for acceleration/    | Totally four groups of acceleration/                                                                                                    |  |
| 18    | deceleration time selection                                 | deceleration time can be selected through                                                                                                    |  |
| 19    | Terminal 2 for acceleration/<br>deceleration time selection | combinations of two states of these two terminals.                                                                                                    |  |
| 20    | PID pause                                                   | Disabled: The output frequency of inverter changes with PID adjustment and PID adjustment of frequency source is normal. Enabled: PID is invalid temporarily. The Inverter maintains the current frequency output without supporting PID adjustment of frequency source |  |
| 21    | Reverse PID action direction                                | Disabled: The PID action direction is same to the direction set in P08. 03. Enabled: The PID action direction is reverse to the direction set in P08. 03.                                                                                                    |  |
| 22    | PID parameter switchover                                    | to the direction set inPU8. U3.  Disabled: The PID parameters of the first group works.  Enabled: The PID parameters of the sect group works.                                                                                                    |  |
| 23    | Immediate DC braking                                        | Disabled: The inverter returns to the norma operation state<br>Enabled: The inverter directly switches ove<br>to the DC braking state.                                                                                                    |  |
| 24    | Deceleration DC braking                                     | Disabled: The inverter decelerates to stop normally in decelerate to stop mode Enabled: The inverter decelerates to the initial frequency of stop DC braking and the switches over to DC braking state                                                                  |  |
| 25    | External STOP                                               | Disabled: No operation<br>Enabled: In any control mode , it can be use<br>to make the inverter stop                                                                                                    |  |
| 26    | Emergency stop                                              | Disabled: No operation<br>Enabled: In any control mode , it can be use<br>to make the inverter stop directly.                                                                                                    |  |
| 27    | PLC status reset                                            | Disabled: No operation<br>Enabled: Restore to operation stage of PLC<br>and clear PLC running time                                                                                                    |  |
| 28    | PLC RUN pause                                               | Disabled: Restore the original status of PLC control and continue to operate Enabled: The inverter maintains frequency output                                                                                                    |  |
| 29    | Counter input                                               | This terminal is used to count pulses.                                                                                                    |  |
| 30    | Counter reset                                               | Disabled: No operation<br>Enabled: This terminal is used to clear the<br>counter status                                                                                                    |  |
| 31    | Length count input                                          | This terminal is used to count the length                                                                                                    |  |
| 32    | Length reset                                                | Disabled: No operation Enabled: This terminal is used to clear the length                                                                                                    |  |
| 33    | High-speed pulse input (only for HDI)                       | Receive the high-speed pulse input signal.                                                                                                    |  |
| 34    | Swing pause (Pause at the current frequency)                | Disabled: Swing frequency operates.<br>Enabled: The inverter operates at the curre                                                                                                    |  |
| 35    | Swing reset<br>(Return to center frequency)                 | output frequency  Disabled: No operation  Enabled: The inverter outputs central frequency and the swing frequency function works.                                                                                                    |  |
| 36    | Acceleration/Deceleration prohibited                        | Disabled: No effect on the acceleration/<br>deceleration.<br>Enabled: The acceleration/ deceleration proces<br>stops in the acceleration/ deceleration mode                                                                                                    |  |

| Value  | Function                                    | Description                                                                                                    |
|--------|---------------------------------------------|----------------------------------------------------------------------------------------------------|
| 37     | Run prohibited                              | Disabled: The inverter starts and operates<br>normally<br>Enabled: The inverter cannot start operation<br>or immediate stop                                                                                                    |
| 38     | Speed control/Torque control switchover     | Disabled: Speed control mode<br>Enabled: Torque control mode                                                                                                    |
| 39     | Torque control prohibited                   | Disabled: No effect on the current control mod<br>Enabled: The current mode cannot be torque<br>control mode                                                                                                    |
| 40     | Command source switchover terminal          | Disabled: No effect on the current frequency setting source Enabled: The current frequency setting source switches to other setting source                                                                                                    |
| 41     | Switch running commands to operation panel  | Disabled: No effect on the current command setting mode Enabled: The setting mode of current comman switches to operation panel setting.                                                                                                    |
| 42     | Switch running commands to terminal         | Disabled: No effect on the current command<br>setting mode<br>Enabled: The setting mode of current<br>command switches to terminal setting.                                                                                                    |
| 43     | Switch running commands to communication    | Disabled: No effect on the current command<br>setting mode<br>Enabled: The setting mode of current<br>command switches to communication settin                                                                                                    |
| 44     | Motor selection                             | Disabled: Motor 1 is enabled.<br>Enabled: Motor 2 is enabled.                                                                                                    |
| 45     | Clear the current running time              | Disabled: No operation<br>Enabled: Clear the running time of motor.                                                                                                    |
| Parame | ters for digital output                     |                                                                                                    |
| Value  | Function                                    | Description                                                                                                    |
| 0      | No output                                   | The terminal has no function.  If the inverter main circuit and control circuit                                                                                                    |
| 1      | Ready for RUN                               | become stable, and the inverter detects no<br>fault and is ready for RUN, the terminal<br>becomes ON.                                                                                                    |
| 2      | Inverter running                            | When the inverter is running and has output frequency (can be zero), the terminal becomes OI                                                                                                    |
| 3      | Inverter forward rotation                   | When the inverter is in forward rotation and has output frequency, the terminal becomes ON                                                                                                    |
| 4      | Inverter reverse rotation                   | When the inverter is in reverse rotation and has output frequency, the terminal becomes OI                                                                                                    |
| 5      | Zero-speed running 1<br>(no output at stop) | If the inverter runs with the output frequency of 0, the terminal becomes ON. If the inverter is in the stop state, the terminal becomes OFf                                                                                                    |
| 6      | Zero-speed running 2<br>(output at stop)    | If the output frequency of the inverter is 0, the terminal becomes ON. In the state of stop the signal is still ON                                                                                                    |
| 7      | Fault output                                | When the inverter stops due to a fault, the terminal becomes ON                                                                                                    |
| 8      | Overload pre-warning                        | When the inverter and motor exceeds the overload pre-warning threshold before performin the protection action, If the pre-warning threshol is exceeded, the terminal becomes ON. For moto overload parameters, see the descriptions of P13. 01 to P13. 03. |
| 9      | Lightload pre-warning                       | When the inverter and motor exceeds the lightload threshold or has no load, the termina becomes ON. For motor lightload parameters, see the descriptions of P13.05 to P13.07.                                                                              |
| 10     | Undervoltage state output                   | If the inverter is in undervoltage state, the terminal becomes ON.                                                                                                    |
| 11     | Reserved                                    |                                                                                                    |
| 12     | Inverter overheat warning                   | If the inverter temperature reaches the overhead warning threshold the terminal becomes ON.                                                                                                    |
| 13     | PLC stage complete                          | When simple PLC completes one stage, the terminal outputs a pulse signal with width of 250 ms                                                                                                    |
| 14     | PLC cycle complete                          | When simple PLC completes one cycle, the terminal outputs a pulse signal with width of 250 ms                                                                                                    |
| 15     | Frequency limited                           | If the set frequency exceeds the frequency upper limit or lower limit and the output frequency of the inverter reaches the upper limit or lower limit, the terminal becomes ON                                                                             |
| 16     | Torque limited (in speed control)           | In speed control mode, if the output torque reaches the torque limit, the terminal becomes OI                                                                                                    |
| 17     | Speed limited (in torque control)           | In the toque control mode, if the motor speed reaches the speed limit, the terminal becomes Of                                                                                                    |
| 18     | Frequency upper limit reached               | If the running frequency reaches the upper limithe terminal becomes ON.                                                                                                    |
|        |                                             |                                                                                                    |

# 3 HCFA TECHNOLOGY

| Value   | Function                              | Description                                                                                                    |
|---------|---------------------------------------|----------------------------------------------------------------------------------------------------|
| 20      | Frequency reached                     | When the set frequency reaches the detection range, the terminal becomes ON. For details, refer to P09. 04.                                                                                                    |
| 21      | Frequency-level detection FDT1 output | Refer to the descriptions of P09. 00 and F09. 01.                                                                                                    |
| 22      | Frequency-level detection FDT2 output | Refer to the descriptions of P09. 02 and P09. 03.                                                                                                    |
| 23      | Arbitrary frequency reached           | Refer to the descriptions of P09. 21 and P09. 22.                                                                                                    |
| 24      | PID feedback loss                     | Refer to the descriptions of P08. 16 and P08. 17.                                                                                                    |
| 25      | Set count value reached               | The terminal becomes ON when the count value reaches the value set in P09.13. For the counting function, refer to Group P09 parameters.                                                                                                    |
| 26      | Designated count value reached        | The terminal becomes ON when the count value reaches the value set in P09.14. For the counting function, refer to Group P09 parameters.                                                                                                    |
| 27      | Length reached                        | The terminal becomes ON when the detected actual length exceeds the value set in P09. 10.                                                                                                    |
| 28      | PID feedback overlimit                | Refer to the description of P08. 18 and P08. 19.                                                                                                    |
| 29      | Current running time reached          | If the current running time of inverter exceeds the value of P09. 18, the terminal becomes ON                                                                                                    |
| 30      | Current power-on time reached         | If the current power-on time of inverter exceeds the value of P09. 19, the terminal becomes ON                                                                                                    |
| 31      | Accumulative running time reached     | If the accumulative running time of the inverter exceeds the time set in P09. 16, the terminal becomes ON.                                                                                                    |
| 32      | Accumulative power-on time reached    | If the inverter accumulative power-on time exceeds the value set in P09. 17, the terminal becomes ON                                                                                                    |
| 33      | Communication                         | Refer to the communication protocol.<br>Communication setting DO1,HDO1,T1 output                                                                                                    |
| 34      | Fault output 2                        | The terminal becomes ON when error occurs to the inverter and not reset(including undervoltage error and the inverter in undervoltage state)                                                                                                    |
|         | ters for analog output signa          |                                                                                                    |
| Value   | Function                              | Description                                                                                                    |
| 0       | Running frequency                     | 0 to maximum output frequency                                                                                                    |
| 1       | Set frequency                         | 0 to maximum output frequency                                                                                                    |
| 2       | Output current                        | 0 to 2 times of rated motor current                                                                                                    |
| 3       | Output voltage                        | 0 to 1.2 times of rated inverter voltage                                                                                                    |
| 4       | Output torque                         | 0 to 2 times of rated motor torque                                                                                                    |
| 5       | Output power                          | 0 to 2 times of rated power                                                                                                    |
| 6       | Pulse input                           | 0.01kHz~100.00kHz                                                                                                    |
| 7<br>8  | ABS (AI1) ABS (AI2)                   | 0.00V~10.00V<br>0. 00V~10. 00V (or 0. 00mA~20. 00mA)                                                                                                    |
| 9       | ABS (AI2)                             | -10.00V ~ 10.00V                                                                                                    |
| 10      | Length                                | 0 to maximum set length                                                                                                    |
| 11      | Count value                           | 0 to maximum count value                                                                                                    |
|         |                                       | 0 to rotational speed corresponding to                                                                                                    |
| 12      | Motor rotational speed                | maximum output frequency                                                                                                    |
| 13      | Output current (absolute value)       | 0.0A~1000.0A                                                                                                    |
| 14      | Output voltage (absolute value)       | 0.0V~1000.0V                                                                                                    |
| 15      | Communication setting percentage      | 0~100. 0%. For details, refer to communication protocol.                                                                                                    |
| Frronco | ldes description]                     | F                                                                                                    |
| Value   | Function                              | Description                                                                                                    |
| Er001   | Short-circuit to ground               | The motor insulation is abnormal.     The output circuit is grounded or short circuited     The inverter module is faulty.     The leakage current to the ground is too large.                                                                                    |
| Er002   | Overcurrent during acceleration       | 1: The acceleration time is too short. 2: Motor parameters are incorrect. 3: The voltage is too low. 4: The power of inverter is too low. 5: V/F curve is not appropriate. 6: The load is too heavy. 7: The startup operation is performed on the rotating motor. |
| Er003   | Overcurrent at constant speed         | A sudden load is added during operation.     The voltage is too low.     The inverter model is of too small power class.                                                                                                    |
| Er004   | Overcurrent during deceleration       | 1: The inertia of load is too large 2: The deceleration time is too short. 3: The voltage is too low.                                                                                                    |
| Er005   | Overvoltage during acceleration       | The input voltage is abnormal.     The startup operation is performed on the rotating motor upon instantaneous power-failure                                                                                                    |
| Er006   | Overvoltage at constant speed         | 1: The input voltage is abnormal. 2: Input voltage changes abnormally 3: The inertia of load is too large                                                                                                    |
| Er007   | Overvoltage during deceleration       | 1: The deceleration time is too short. 2: The inertia of load is too large 3: The input voltage is abnormal.                                                                                                    |
|         |                                       |                                                                                                    |

| Value  | Function                              | Description                                                                                                    |
|--------|---------------------------------------|----------------------------------------------------------------------------------------------------|
| Er008  | Inverter overload                     | 1: The acceleration/deceleration time is too short 2: The startup operation is performed on the rotating motor. 3: The voltage is too low. 4: The load is too large 5: Torque boost is too large at V/F control 6: The motor parameters is not appropriate                                                                                                    |
| Er009  | Motor overload                        | 1: The voltage is too low. 2: The motor parameters is not appropriate 3: The load is too heavy or lockedrotor occurs on the motor.                                                                                                    |
| Er010  | Current detection fault               | 1: The control board connector is in bad contact. 2: Auxiliary power supply is faulty. 3: The HALL device is faulty. 4: Amplifying circuit is faulty.                                                                                                    |
| Er011  | Power output phase loss               | 1: U, V, W output phase loss<br>2: The inverter's three-phase outputs are<br>unbalanced                                                                                                    |
| Er012  | Hardware overcurrent                  | 1: Overcurrent 2: Input power is abnormal. 3: Motor output is abnormal. 4: The inverter module is faulty.                                                                                                    |
| Er013  | Parameter fault                       | 1: The motor and inverter do not match 2: The motor parameters are set incorrectly 3: The deviation between auto-tuning parameters and standard parameters is too large 4: The auto-tuning times out                                                                                                    |
| Er014  | Contactor fault                       | 1: The voltage is too low<br>2: The buffer resistance is faulty upon power-on<br>3: The contactor is faulty<br>4: The control circuit is faulty                                                                                                    |
| Er015  | Power input phase loss                | Input R, S, T phase loss                                                                                                    |
| Er 021 | Software version not compatible       | The number of parameters stored in panel and displayed in inverter is different 2: Software version No. is different                                                                                                    |
| Er022  | Bus undervoltage                      | 1: The voltage is too low.<br>2: Instantaneous power-failure                                                                                                    |
| Er023  | External equipment fault              | External fault signal is input via DI.                                                                                                    |
| Er024  | Communication fault                   | The baud rate between host computer and inverter is different     The communication parameters of inverte are set improperly.     The communication cable is disconnected 4: The host computer works or not                                                                                                    |
| Er025  | Module overheat                       | 1: The inverter overcurrent instantaneously. 2: The output circuit is grounded or short circuited. 3: The air filter is blocked or the fan is damaged. 4: The ambient temperature is too high. 5: Control board connection or components loosen 6: The auxiliary power is damaged and the voltage is too low 7: Power module bridge arm is shoot-through 8: Control board is faulty. |
| Er026  | EEPROM read-write fault               | 1: Parameters read-write fault occur.<br>2: The EEPROM chip is damaged.                                                                                                    |
| Er027  | Accumulative running time reached     | The accumulative running time reaches the setting value                                                                                                    |
| Er028  | Accumulative power-on time reached    | The accumulative power-on time reaches the setting value.                                                                                                    |
| Er029  | PID feedback overlimit during running |                                                                                                    |
| Er030  | PID feedback loss                     | 1: PID feedback loss<br>2: PID feedback source disappear                                                                                                    |
| Er031  | Overload warning                      | 1: The load is too heavy. 2: Overload warning threshold value and time is set improperly. 3: The motor parameters are set improperly                                                                                                    |
| Er032  | Lightload warning                     | Load becoming 0     Lightload warning threshold value and time is set improperly.     The motor parameters are set improperly.                                                                                                    |
| Er099  | Software error                        | Software error                                                                                                    |
| Er100  | Hardware error                        | Hardware error                                                                                                    |

#### Parameter list

- The symbols in the function code list described as follows:

  O— The setting value can be modified in the running state;

  O— The setting value cannot be modified in the running state;

   The parameters are the monitoring parameters and reserved parameters and cannot be modified.

| P00 Star      | ndard function parameters group |          |                       |
|---------------|---------------------------------|----------|-----------------------|
| Function code | Name                            | Property | Communication address |
| P00.00        | Motor operation mode            | 0        | 0x0000                |
| P00.02        | Command source selection        | 0        | 0x0002                |

### HCFA TECHNOLOGY

| Property   Continue                                                                                                    |
|----------------------------------------------------------------------------------------------------|
| P00.04   Frequency source B                                                                                                    |
| P00.05         Frequency command operation relationship         ○ 0x000           P00.06         Range base of frequency source B         ○ 0x000           P00.07         Range of frequency source B         ○ 0x000           P00.08         Max. output frequency         ○ 0x000           P00.10         Frequency upper limit source         ○ 0x000           P00.11         Frequency upper limit figital setting         ○ 0x000           P00.11         Frequency lower limit         ○ 0x000           P00.12         Setting frequency         ○ 0x000           P00.13         Acceleration time 0         ○ 0x000           P00.14         Deceleration time 0         ○ 0x00           P00.15         Acceleration time 1         ○ 0x00           P00.16         Deceleration time 2         ○ 0x00           P00.17         Acceleration time 2         ○ 0x00           P00.18         Deceleration time 3         ○ 0x00           P00.19         Acceleration time 3         ○ 0x00           P00.20         Deceleration time 3         ○ 0x00           P00.21         Acceleration time 3         ○ 0x00           P00.22         Acceleration fire 2         ○ 0x00           P00.23         Parameter initialization         ○ 0x                                                                                                    |
| P00.06         Range base of frequency source B         ○         0x000           P00.07         Range of frequency source B         ○         0x000           P00.08         Max. output frequency         ○         0x000           P00.09         Frequency upper limit source         ○         0x000           P00.10         Frequency lower limit         ○         0x000           P00.11         Frequency lower limit         ○         0x000           P00.12         Setting frequency         ○         0x000           P00.13         Acceleration time 0         ○         0x000           P00.14         Deceleration time 0         ○         0x00           P00.15         Acceleration time 1         ○         0x00           P00.16         Deceleration time 2         ○         0x00           P00.17         Acceleration time 2         ○         0x00           P00.18         Deceleration time 3         ○         0x00           P00.19         Acceleration time 3         ○         0x00           P00.20         Deceleration fideceleration time unit         ○         0x00           P00.21         Acceleration/deceleration time Base frequency         ○         0x00                                                                                                    |
| P00.07         Range of frequency source B         ○ 0x000           P00.08         Max. output frequency         ○ 0x000           P00.09         Frequency upper limit source         ○ 0x000           P00.10         Frequency lower limit         ○ 0x000           P00.11         Frequency lower limit         ○ 0x000           P00.12         Setting frequency         ○ 0x000           P00.13         Acceleration time 0         ○ 0x000           P00.14         Deceleration time 0         ○ 0x000           P00.15         Acceleration time 1         ○ 0x00           P00.16         Deceleration time 2         ○ 0x00           P00.17         Acceleration time 2         ○ 0x00           P00.18         Deceleration time 2         ○ 0x00           P00.19         Acceleration time 3         ○ 0x00           P00.20         Deceleration time 3         ○ 0x00           P00.21         Acceleration/deceleration time unit         ○ 0x00           P00.22         Acceleration/deceleration time Base frequency         ○ 0x00           P00.23         Parameter initialization         ○ 0x00           P00.24         Motor 1 Rotation direction selection         ○ 0x00           P00.25         Carrier frequency setting                                                                                                    |
| P00.09         Frequency upper limit source         ○ 0x000           P00.10         Frequency upper limit digital setting         ○ 0x000           P00.11         Frequency lower limit         ○ 0x000           P00.12         Setting frequency         ○ 0x000           P00.13         Acceleration time 0         ○ 0x000           P00.14         Deceleration time 0         ○ 0x000           P00.15         Acceleration time 1         ○ 0x00           P00.16         Deceleration time 2         ○ 0x00           P00.17         Acceleration time 2         ○ 0x00           P00.18         Deceleration time 2         ○ 0x00           P00.19         Acceleration time 3         ○ 0x00           P00.20         Deceleration time 3         ○ 0x00           P00.21         Acceleration/deceleration time unit         ○ 0x00           P00.22         Acceleration/deceleration time Base frequency         ○ 0x00           P00.23         Parameter initialization         ○ 0x00           P00.24         Motor 1 Rotation direction selection         ○ 0x00           P00.25         Carrier frequency setting         ○ 0x00           P00.26         Carrier frequency setting         ○ 0x00           P00.27         PWM method                                                                                                    |
| P00.10         Frequency upper limit digital setting         ○ 0x000           P00.11         Frequency lower limit         ○ 0x000           P00.12         Setting frequency         ○ 0x000           P00.13         Acceleration time 0         ○ 0x000           P00.15         Deceleration time 0         ○ 0x000           P00.16         Deceleration time 1         ○ 0x00           P00.17         Acceleration time 2         ○ 0x00           P00.18         Deceleration time 3         ○ 0x00           P00.19         Acceleration time 3         ○ 0x00           P00.20         Deceleration time 3         ○ 0x00           P00.21         Acceleration/deceleration time unit         ○ 0x00           P00.22         Acceleration/deceleration time Base frequency         ○ 0x00           P00.23         Parameter initialization         ○ 0x00           P00.24         Motor 1 Rotation direction selection         ○ 0x00           P00.25         Carrier frequency setting         ○ 0x00           P00.26         Carrier frequency setting         ○ 0x00           P00.27         PWM method         ○ 0x00           P00.28         Operation panel and terminal UP/DOWN Frequency control         ○ 0x00           P00.29         L                                                                                                    |
| P00.11         Frequency lower limit         ○ 0x000           P00.12         Setting frequency         ○ 0x000           P00.13         Acceleration time 0         ○ 0x000           P00.14         Deceleration time 0         ○ 0x000           P00.15         Acceleration time 1         ○ 0x000           P00.16         Deceleration time 1         ○ 0x00           P00.17         Acceleration time 2         ○ 0x00           P00.18         Deceleration time 3         ○ 0x00           P00.19         Acceleration time 3         ○ 0x00           P00.20         Deceleration time 3         ○ 0x00           P00.21         Acceleration/deceleration time unit         ○ 0x00           P00.22         Acceleration/deceleration time Base frequency         ○ 0x00           P00.23         Parameter initialization         ○ 0x00           P00.24         Motor 1 Rotation direction selection         ○ 0x00           P00.25         Carrier frequency setting         ○ 0x00           P00.26         Carrier frequency adjustment         ○ 0x00           P00.27         PWM method         ○ 0x00           P00.28         Operation panel and terminal UP/DOWN Frequency control         ○ 0x00           P00.29         Length of operat                                                                                                    |
| P00.12         Setting frequency         ○ 0x000           P00.13         Acceleration time 0         ○ 0x000           P00.14         Deceleration time 0         ○ 0x000           P00.15         Acceleration time 1         ○ 0x000           P00.16         Deceleration time 1         ○ 0x00           P00.17         Acceleration time 2         ○ 0x00           P00.18         Deceleration time 3         ○ 0x00           P00.19         Acceleration time 3         ○ 0x00           P00.20         Deceleration time 3         ○ 0x00           P00.21         Acceleration/deceleration time unit         ○ 0x00           P00.22         Acceleration/deceleration time Base frequency         ○ 0x00           P00.23         Parameter initialization         ○ 0x00           P00.24         Motor 1 Rotation direction selection         ○ 0x00           P00.25         Carrier frequency setting         ○ 0x00           P00.26         Carrier frequency adjustment         ○ 0x00           P00.27         PWM method         ○ 0x00           P00.28         Operation panel and terminal UP/DOWN Frequency control         ○ 0x00           P00.29         Length of operation panel and terminal UP/DOWN per step         ○ 0x00           P00.30<                                                                                                    |
| P00.13         Acceleration time 0         0 x000           P00.14         Deceleration time 0         0 x000           P00.15         Acceleration time 1         0 x000           P00.16         Deceleration time 1         0 x00           P00.17         Acceleration time 2         0 x00           P00.18         Deceleration time 2         0 x00           P00.19         Acceleration time 3         0 x00           P00.20         Deceleration/deceleration time unit         0 x00           P00.21         Acceleration/deceleration time Base frequency         0 x00           P00.22         Acceleration/deceleration time Base frequency         0 x00           P00.23         Parameter initialization         0 x00           P00.24         Motor 1 Rotation direction selection         0 x00           P00.25         Carrier frequency setting         0 x00           P00.26         Carrier frequency adjustment         0 x00           P00.27         PWM method         0 x00           P00.28         Operation panel and terminal UP/DOWN Persuper control         0 x00           P00.29         Length of operation panel and terminal UP/DOWN per step         0 x00           P00.30         Terminal UP/DOWN integral speed         0 x00                                                                                                    |
| P00.14         Deceleration time 0         0 x000           P00.15         Acceleration time 1         0 x000           P00.16         Deceleration time 1         0 x00           P00.17         Acceleration time 2         0 x00           P00.18         Deceleration time 3         0 x00           P00.20         Deceleration time 3         0 x00           P00.21         Acceleration/deceleration time unit         0 x00           P00.22         Acceleration/deceleration time Base frequency         0 x00           P00.23         Parameter initialization         0 x00           P00.24         Motor 1 Rotation direction selection         0 x00           P00.25         Carrier frequency setting         0 x00           P00.26         Carrier frequency adjustment         0 x00           P00.27         PWM method         0 x00           P00.28         Operation panel and terminal UP/DOWN Frequency control         0 x00           P00.29         Length of operation panel and terminal UP/DOWN per step         0 x00           P00.30         Terminal UP/DOWN integral speed         0 x00           P00.31         Parameter lock         0 x00           P00.33         Motor parameter auto-tuning         0 x00           P00.34                                                                                                    |
| P00.15         Acceleration time 1         ○ 0x00           P00.16         Deceleration time 1         ○ 0x00           P00.17         Acceleration time 2         ○ 0x00           P00.18         Deceleration time 2         ○ 0x00           P00.19         Acceleration time 3         ○ 0x00           P00.20         Deceleration/deceleration time unit         ○ 0x00           P00.21         Acceleration/deceleration time Base frequency         ○ 0x00           P00.22         Acceleration/deceleration time Base frequency         ○ 0x00           P00.23         Parameter initialization         ○ 0x00           P00.24         Motor 1 Rotation direction selection         ○ 0x00           P00.25         Carrier frequency setting         ○ 0x00           P00.26         Carrier frequency adjustment         ○ 0x00           P00.27         PWM method         ○ 0x00           P00.28         Operation panel and terminal UP/DOWN Frequency control         ○ 0x00           P00.29         Length of operation panel and terminal UP/DOWN per step         ○ 0x00           P00.30         Terminal UP/DOWN integral speed         ○ 0x00           P00.31         Parameter lock         ○ 0x00           P00.33         Motor parameter auto-tuning         ○ 0x00                                                                                                    |
| P00.16         Deceleration time 1         ○ 0x00           P00.17         Acceleration time 2         ○ 0x00           P00.18         Deceleration time 2         ○ 0x00           P00.19         Acceleration time 3         ○ 0x00           P00.20         Deceleration time 3         ○ 0x00           P00.21         Acceleration/deceleration time unit         ○ 0x00           P00.22         Acceleration/deceleration time Base frequency         ○ 0x00           P00.23         Parameter initialization         ○ 0x00           P00.24         Motor 1 Rotation direction selection         ○ 0x00           P00.25         Carrier frequency setting         ○ 0x00           P00.26         Carrier frequency adjustment         ○ 0x00           P00.27         PWM method         ○ 0x00           P00.28         Operation panel and terminal UP/DOWN Frequency control         ○ 0x00           P00.29         Length of operation panel and terminal UP/DOWN per step         ○ 0x00           P00.29         Length of operation panel and terminal UP/DOWN per step         ○ 0x00           P00.30         Terminal UP/DOWN integral speed         ○ 0x00           P00.31         Parameter lock         ○ 0x00           P00.33         Motor parameter unto-tuning         ○                                                                                                    |
| P00.17         Acceleration time 2         ○ 0x00           P00.18         Deceleration time 2         ○ 0x00           P00.19         Acceleration time 3         ○ 0x00           P00.20         Deceleration time 3         ○ 0x00           P00.21         Acceleration/deceleration time unit         ○ 0x00           P00.22         Acceleration/deceleration time Base frequency         ○ 0x00           P00.23         Parameter initialization         ○ 0x00           P00.24         Motor 1 Rotation direction selection         ○ 0x00           P00.25         Carrier frequency setting         ○ 0x00           P00.26         Carrier frequency adjustment         ○ 0x00           P00.27         PWM method         ○ 0x00           P00.28         Operation panel and terminal UP/DOWN Frequency control         ○ 0x00           P00.29         Length of operation panel and terminal UP/DOWN per step         ○ 0x00           P00.29         Length of operation panel and terminal UP/DOWN per step         ○ 0x00           P00.30         Terminal UP/DOWN integral speed         ○ 0x00           P00.31         Parameter lock         ○ 0x00           P00.33         Motor parameter auto-tuning         ○ 0x00           P00.34         Motor selection         ○ 0x0                                                                                                    |
| P00.18         Deceleration time 2         0 0x00°           P00.19         Acceleration time 3         0 0x00°           P00.20         Deceleration time 3         0 0x00°           P00.21         Acceleration/deceleration time unit         0 0x00°           P00.22         Acceleration/deceleration time Base frequency         0 0x00°           P00.23         Parameter initialization         0 0x00°           P00.24         Motor 1 Rotation direction selection         0 0x00°           P00.25         Carrier frequency setting         0 0x00°           P00.26         Carrier frequency adjustment         0 0x00°           P00.27         PWM method         0 0x00°           P00.28         Operation panel and terminal UP/DOWN Frequency control         0 0x00°           P00.29         Length of operation panel and terminal UP/DOWN per step         0 0x00°           P00.30         Terminal UP/DOWN integral speed         0 0x00°           P00.31         Parameter lock         0 0x00°           P00.33         Motor parameter auto-tuning         0 0x00°           P01.34         Motor selection         0 0x00°           P01.35         Parameter copy         0 0x00°           P01.5tart/stop control parameter group         0 0x00°                                                                                                    |
| P00.19         Acceleration time 3         ○ 0x00°           P00.20         Deceleration time 3         ○ 0x00°           P00.21         Acceleration/deceleration time unit         ○ 0x00°           P00.22         Acceleration/deceleration time Base frequency         ○ 0x00°           P00.23         Parameter initialization         ○ 0x00°           P00.24         Motor 1 Rotation direction selection         ○ 0x00°           P00.25         Carrier frequency setting         ○ 0x00°           P00.26         Carrier frequency adjustment         ○ 0x00°           P00.27         PWM method         ○ 0x00°           P00.28         Operation panel and terminal UP/DOWN Frequency control         ○ 0x00°           P00.29         Length of operation panel and terminal UP/DOWN per step         ○ 0x00°           P00.30         Terminal UP/DOWN integral speed         ○ 0x00°           P00.31         Parameter lock         ○ 0x00°           P00.33         Motor parameter auto-tuning         ○ 0x00°           P00.34         Motor selection         ○ 0x00°           P01 Start/stop control parameter group         ○ 0x00°           Function         ○ 0x00°           P01 Start/stop control parameter group         ○ 0x01°           Function <td< td=""></td<>                                                                                                    |
| P00.20       Deceleration time 3       ○ 0x00°         P00.21       Acceleration/deceleration time unit       ○ 0x00°         P00.22       Acceleration/deceleration time Base frequency       ○ 0x00°         P00.23       Parameter initialization       ○ 0x00°         P00.24       Motor 1 Rotation direction selection       ○ 0x00°         P00.25       Carrier frequency setting       ○ 0x00°         P00.26       Carrier frequency adjustment       ○ 0x00°         P00.27       PWM method       ○ 0x00°         P00.28       Operation panel and terminal UP/DOWN Frequency control       ○ 0x00°         P00.29       Length of operation panel and terminal UP/DOWN per step       ○ 0x00°         P00.30       Terminal UP/DOWN integral speed       ○ 0x00°         P00.31       Parameter lock       ○ 0x00°         P00.33       Motor parameter auto-tuning       ○ 0x00°         P01.34       Motor selection       ○ 0x00°         P01 Start/stop control parameter group       ○ 0x00°         P01 Start/stop control parameter group       ○ 0x00°         P01.01       Start mode       ○ 0x01°         P01.02       Startup frequency holding time       ○ 0x01°         P01.03       Startup DC braking current       ○ 0x01°                                                                                                    |
| P00.21       Acceleration/deceleration time unit       ○ 0x00°         P00.22       Acceleration/deceleration time Base frequency       ○ 0x00°         P00.23       Parameter initialization       ○ 0x00°         P00.24       Motor 1 Rotation direction selection       ○ 0x00°         P00.25       Carrier frequency setting       ○ 0x00°         P00.26       Carrier frequency adjustment       ○ 0x00°         P00.27       PWM method       ○ 0x00°         P00.28       Operation panel and terminal UP/DOWN Frequency control       ○ 0x00°         P00.29       Length of operation panel and terminal UP/DOWN per step       ○ 0x00°         P00.30       Terminal UP/DOWN integral speed       ○ 0x00°         P00.31       Parameter lock       ○ 0x00°         P00.33       Motor parameter auto-tuning       ○ 0x00°         P00.34       Motor selection       ○ 0x00°         P01.35       Parameter copy       ○ 0x00°         P01 Start/stop control parameter group       ○ 0x00°         P01 Start/stop control parameter group       ○ 0x01°         Function code       ○ 0x01°         P01.00       Start mode       ○ 0x01°         P01.01       Startup frequency holding time       ○ 0x01°         P01.02                                                                                                    |
| P00.22       Acceleration/deceleration time Base frequency       ○ 0x00         P00.23       Parameter initialization       ○ 0x00         P00.24       Motor 1 Rotation direction selection       ○ 0x00         P00.25       Carrier frequency setting       ○ 0x00         P00.26       Carrier frequency adjustment       ○ 0x00         P00.27       PWM method       ○ 0x00         P00.28       Operation panel and terminal UP/DOWN Frequency control       ○ 0x00         P00.29       Length of operation panel and terminal UP/DOWN per step       ○ 0x00         P00.30       Terminal UP/DOWN integral speed       ○ 0x00         P00.31       Parameter lock       ○ 0x00         P00.33       Motor parameter auto-tuning       ○ 0x00         P00.34       Motor selection       ○ 0x00         P01.35       Parameter copy       ○ 0x00         P01 Start/stop control parameter group       ○ 0x00         Function code       Name       Property Communic address         P01.00       Start mode       ○ 0x01         P01.01       Startup frequency holding time       ○ 0x01         P01.02       Startup Frequency holding time       ○ 0x01         P01.04       Startup DC braking current       ○ 0x01                                                                                                    |
| P00.23         Parameter initialization         ● 0x00           P00.24         Motor 1 Rotation direction selection         ● 0x00           P00.25         Carrier frequency setting         ● 0x00           P00.26         Carrier frequency adjustment         ● 0x00           P00.27         PWM method         ● 0x00           P00.28         Operation panel and terminal UP/DOWN Frequency control         ● 0x00           P00.29         Length of operation panel and terminal UP/DOWN per step         ● 0x00           P00.30         Terminal UP/DOWN integral speed         ● 0x00           P00.31         Parameter lock         ● 0x00           P00.33         Motor parameter auto-tuning         ● 0x00           P00.34         Motor selection         ● 0x00           P01.35         Parameter copy         ● 0x00           P01 Start/stop control parameter group         Function           P01.00         Start mode         ● 0x01           P01.01         Startup frequency         ● 0x01           P01.02         Startup frequency holding time         ● 0x01           P01.03         Startup DC braking current         ● 0x01           P01.04         Startup DC braking holding time         ● 0x01           P01.05         Stop                                                                                                    |
| P00.24         Motor 1 Rotation direction selection         ○ 0x00°           P00.25         Carrier frequency setting         ○ 0x00°           P00.26         Carrier frequency adjustment         ○ 0x00°           P00.27         PWM method         ○ 0x00°           P00.28         Operation panel and terminal UP/DOWN Frequency control         ○ 0x00°           P00.29         Length of operation panel and terminal UP/DOWN per step         ○ 0x00°           P00.30         Terminal UP/DOWN integral speed         ○ 0x00°           P00.31         Parameter lock         ○ 0x00°           P00.33         Motor parameter auto-tuning         ○ 0x00°           P00.34         Motor selection         ○ 0x00°           P01 Start/stop control parameter group         ○ 0x00°           Function code         Name         Property dadress           P01.00         Start mode         ○ 0x01°           P01.01         Startup frequency         ○ 0x01°           P01.02         Startup frequency holding time         ○ 0x01°           P01.03         Startup DC braking current         ○ 0x01°           P01.04         Startup DC braking holding time         ○ 0x01°           P01.05         Stop mode         ○ 0x01°           P01.08 <t< td=""></t<>                                                                                                    |
| P00.25         Carrier frequency setting         ○ 0x00           P00.26         Carrier frequency adjustment         ○ 0x00           P00.27         PWM method         ○ 0x00           P00.28         Operation panel and terminal UP/DOWN Frequency control         ○ 0x00           P00.29         Length of operation panel and terminal UP/DOWN per step         ○ 0x00           P00.30         Terminal UP/DOWN integral speed         ○ 0x00           P00.31         Parameter lock         ○ 0x00           P00.33         Motor parameter auto-tuning         ○ 0x00           P00.34         Motor selection         ○ 0x00           P01 Start/stop control parameter group         ○ 0x00           P01 Start/stop control parameter group         Property address           P01.00         Start mode         ○ 0x01           P01.01         Startup frequency         ○ 0x01           P01.02         Startup frequency holding time         ○ 0x01           P01.03         Startup DC braking current         ○ 0x01           P01.04         Startup DC braking holding time         ○ 0x01           P01.05         Stop mode         ○ 0x01           P01.06         Initial frequency of stop DC braking         ○ 0x01           P01.09         Stop DC brak                                                                                                    |
| P00.26         Carrier frequency adjustment         ● 0x00°           P00.27         PWM method         ● 0x00°           P00.28         Operation panel and terminal UP/DOWN Frequency control         ● 0x00°           P00.29         Length of operation panel and terminal UP/DOWN per step         ● 0x00°           P00.30         Terminal UP/DOWN integral speed         ● 0x00°           P00.31         Parameter lock         ● 0x00°           P00.33         Motor parameter auto-tuning         ● 0x00°           P00.34         Motor selection         ● 0x00°           P01.35         Parameter copy         ● 0x00°           P01 Start/stop control parameter group         Function         Ox00°           P01.00         Start mode         ● 0x01°           P01.01         Startup frequency         ● 0x01°           P01.02         Startup frequency holding time         ● 0x01°           P01.03         Startup DC braking current         ● 0x01°           P01.04         Startup DC braking holding time         ● 0x01°           P01.05         Stop mode         ● 0x01°           P01.06         Initial frequency of stop DC braking         ● 0x01°           P01.09         Stop DC braking current         ● 0x01°           P01.09                                                                                                    |
| P00.27         PWM method         ⊚ 0x00°           P00.28         Operation panel and terminal UP/DOWN Frequency control         ⊚ 0x00°           P00.29         Length of operation panel and terminal UP/DOWN per step         ○ 0x00°           P00.30         Terminal UP/DOWN integral speed         ○ 0x00°           P00.31         Parameter lock         ○ 0x00°           P00.33         Motor parameter auto-tuning         ◎ 0x00°           P00.34         Motor selection         ◎ 0x00°           P01.35         Parameter copy         ◎ 0x00°           P01 Start/stop control parameter group         Function code         Name         Property dadress           P01.00         Start mode         ◎ 0x01°         Pox01°           P01.01         Startup frequency         ○ 0x01°         Pox01°           P01.02         Startup frequency holding time         ○ 0x01°           P01.03         Startup DC braking current         ○ 0x01°           P01.04         Startup DC braking holding time         ○ 0x01°           P01.05         Stop mode         ○ 0x01°           P01.06         Initial frequency of stop DC braking         ○ 0x01°           P01.09         Stop DC braking current         ○ 0x01°           P01.09         Stop DC br                                                                                                    |
| P00.28         Operation panel and terminal UP/DOWN Frequency control         ◎ 0x00°           P00.29         Length of operation panel and terminal UP/DOWN per step         ○ 0x00°           P00.30         Terminal UP/DOWN integral speed         ○ 0x00°           P00.31         Parameter lock         ○ 0x00°           P00.33         Motor parameter auto-tuning         ◎ 0x00°           P00.34         Motor selection         ◎ 0x00°           P00.35         Parameter copy         ◎ 0x00°           P01 Start/stop control parameter group         Function code         Name         Property dadress           P01.00         Start mode         ◎ 0x01°         Pox01°           P01.01         Startup frequency         ○ 0x01°         Pox01°           P01.02         Startup frequency holding time         ○ 0x01°           P01.03         Startup DC braking current         ○ 0x01°           P01.04         Startup DC braking holding time         ○ 0x01°           P01.05         Stop mode         ○ 0x01°           P01.06         Initial frequency of stop DC braking         ○ 0x01°           P01.09         Stop DC braking current         ○ 0x01°           P01.09         Stop DC braking time         ○ 0x01°           P01.10                                                                                                    |
| P00.29         Length of operation panel and terminal UP/DOWN per step         ○ 0x00°           P00.30         Terminal UP/DOWN integral speed         ○ 0x00°           P00.31         Parameter lock         ○ 0x00°           P00.33         Motor parameter auto-tuning         ○ 0x00°           P00.34         Motor selection         ○ 0x00°           P00.35         Parameter copy         ○ 0x00°           P01 Start/stop control parameter group         Function code         Name         Property dadress           P01.00         Start mode         ○ 0x01°           P01.01         Startup frequency         ○ 0x01°           P01.02         Startup frequency holding time         ○ 0x01°           P01.03         Startup DC braking current         ○ 0x01°           P01.04         Startup DC braking holding time         ○ 0x01°           P01.05         Stop mode         ○ 0x01°           P01.06         Initial frequency of stop DC braking         ○ 0x01°           P01.08         Stop DC braking current         ○ 0x01°           P01.09         Stop DC braking time         ○ 0x01°           P01.10         JOG running frequency         ○ 0x01°                                                                                                    |
| P00.30         Terminal UP/DOWN integral speed         ○ 0x00°           P00.31         Parameter lock         ○ 0x00°           P00.33         Motor parameter auto-tuning         ○ 0x00°           P00.34         Motor selection         ○ 0x00°           P00.35         Parameter copy         ○ 0x00°           P01 Start/stop control parameter group         Function code         Name         Property domination didress           P01.00         Start mode         ○ 0x01°           P01.01         Startup frequency         ○ 0x01°           P01.02         Startup frequency holding time         ○ 0x01°           P01.03         Startup DC braking current         ○ 0x01°           P01.04         Startup DC braking holding time         ○ 0x01°           P01.05         Stop mode         ○ 0x01°           P01.06         Initial frequency of stop DC braking         ○ 0x01°           P01.08         Stop DC braking current         ○ 0x01°           P01.09         Stop DC braking time         ○ 0x01°           P01.10         JOG running frequency         ○ 0x01°                                                                                                    |
| P00.31         Parameter lock         ○ 0x00           P00.33         Motor parameter auto-tuning         ○ 0x00           P00.34         Motor selection         ○ 0x00           P00.35         Parameter copy         ○ 0x00           P01 Start/stop control parameter group           Function code         Name         Property dominant address           P01.00         Start mode         ○ 0x01           P01.01         Startup frequency         ○ 0x01           P01.02         Startup frequency holding time         ○ 0x01           P01.03         Startup DC braking current         ○ 0x01           P01.04         Startup DC braking holding time         ○ 0x01           P01.05         Stop mode         ○ 0x01           P01.06         Initial frequency of stop DC braking         ○ 0x01           P01.08         Stop DC braking current         ○ 0x01           P01.09         Stop DC braking time         ○ 0x01           P01.10         JOG running frequency         ○ 0x01                                                                                                    |
| P00.33         Motor parameter auto-tuning         ⊚ 0x00:           P00.34         Motor selection         ⊚ 0x00:           P00.35         Parameter copy         ⊚ 0x00:           P01 Start/stop control parameter group         Function code         Name         Property Communication address           P01.00         Start mode         ⊚ 0x01           P01.01         Startup frequency         ⊝ 0x01           P01.02         Startup frequency holding time         ⊝ 0x01           P01.03         Startup DC braking current         ⊝ 0x01           P01.04         Startup DC braking holding time         ⊝ 0x01           P01.05         Stop mode         ⊝ 0x01           P01.06         Initial frequency of stop DC braking         ⊝ 0x01           P01.08         Stop DC braking current         ⊝ 0x01           P01.09         Stop DC braking time         ⊝ 0x01           P01.10         JOG running frequency         ⊝ 0x01                                                                                                    |
| P00.34         Motor selection         ⊚ 0x00           P00.35         Parameter copy         ⊚ 0x00           P01 Start/stop control parameter group           Function code         Name         Property         Communiaddress           P01.00         Start mode         ⊚ 0x01         0x01           P01.01         Startup frequency         ⊙ 0x01         0x01           P01.02         Startup frequency holding time         ⊙ 0x01           P01.03         Startup DC braking current         ⊙ 0x01           P01.04         Startup DC braking holding time         ⊙ 0x01           P01.05         Stop mode         ⊙ 0x01           P01.06         Initial frequency of stop DC braking         ⊙ 0x01           P01.08         Stop DC braking current         ⊙ 0x01           P01.09         Stop DC braking time         ⊙ 0x01           P01.10         JOG running frequency         ⊙ 0x01                                                                                                    |
| P00.35         Parameter copy         ⊚ 0x000           P01 Start/stop control parameter group           Function code         Name         Property         Communication address           P01.00         Start mode         ⊚ 0x01         0x01           P01.01         Startup frequency         ○ 0x01         0x01           P01.02         Startup frequency holding time         ○ 0x01         0x01           P01.03         Startup DC braking current         ○ 0x01         0x01           P01.04         Startup DC braking holding time         ○ 0x01         0x01           P01.05         Stop mode         ○ 0x01         0x01           P01.06         Initial frequency of stop DC braking         ○ 0x01           P01.08         Stop DC braking current         ○ 0x01           P01.09         Stop DC braking time         ○ 0x01           P01.10         JOG running frequency         ○ 0x01                                                                                                    |
| P01 Start/stop control parameter group           Function code         Name         Property address           P01.00         Start mode         ⊚ 0x01           P01.01         Startup frequency         ○ 0x01           P01.02         Startup frequency holding time         ○ 0x01           P01.03         Startup DC braking current         ○ 0x01           P01.04         Startup DC braking holding time         ○ 0x01           P01.05         Stop mode         ○ 0x01           P01.06         Initial frequency of stop DC braking         ○ 0x01           P01.08         Stop DC braking current         ○ 0x01           P01.09         Stop DC braking time         ○ 0x01           P01.10         JOG running frequency         ○ 0x01                                                                                                    |
| Function code         Name         Property address           P01.00         Start mode         ⊚ 0x01           P01.01         Startup frequency         ○ 0x01           P01.02         Startup frequency holding time         ○ 0x01           P01.03         Startup DC braking current         ○ 0x01           P01.04         Startup DC braking holding time         ○ 0x01           P01.05         Stop mode         ○ 0x01           P01.06         Initial frequency of stop DC braking         ○ 0x01           P01.08         Stop DC braking current         ○ 0x01           P01.09         Stop DC braking time         ○ 0x01           P01.10         JOG running frequency         ○ 0x01                                                                                                    |
| P01.00   Start mode                                                                                                    |
| P01.01         Startup frequency         0 x01           P01.02         Startup frequency holding time         0 x01           P01.03         Startup DC braking current         0 x01           P01.04         Startup DC braking holding time         0 x01           P01.05         Stop mode         0 x01           P01.06         Initial frequency of stop DC braking         0 x01           P01.08         Stop DC braking current         0 x01           P01.09         Stop DC braking time         0 x01           P01.10         JOG running frequency         0 x01                                                                                                    |
| P01.02         Startup frequency holding time         0 x011           P01.03         Startup DC braking current         0 x011           P01.04         Startup DC braking holding time         0 x011           P01.05         Stop mode         0 x011           P01.06         Initial frequency of stop DC braking         0 x011           P01.08         Stop DC braking current         0 x011           P01.09         Stop DC braking time         0 x011           P01.10         JOG running frequency         0 x011                                                                                                    |
| P01.03         Startup DC braking current         0 xx010           P01.04         Startup DC braking holding time         0 xx010           P01.05         Stop mode         0 xx010           P01.06         Initial frequency of stop DC braking         0 xx010           P01.08         Stop DC braking current         0 xx010           P01.09         Stop DC braking time         0 xx010           P01.10         JOG running frequency         0 xx010                                                                                                    |
| P01.04         Startup DC braking holding time         0 x010           P01.05         Stop mode         0 x010           P01.06         Initial frequency of stop DC braking         0 x010           P01.08         Stop DC braking current         0 x010           P01.09         Stop DC braking time         0 x010           P01.10         JOG running frequency         0 x010                                                                                                    |
| P01.05         Stop mode         0 x01           P01.06         Initial frequency of stop DC braking         0 x01           P01.08         Stop DC braking current         0 x01           P01.09         Stop DC braking time         0 x01           P01.10         JOG running frequency         0 x01                                                                                                    |
| P01.06         Initial frequency of stop DC braking         0 x010           P01.08         Stop DC braking current         0 x010           P01.09         Stop DC braking time         0 x010           P01.10         JOG running frequency         0 x010                                                                                                    |
| P01.08         Stop DC braking current         O x010           P01.09         Stop DC braking time         O x010           P01.10         JOG running frequency         O x010                                                                                                    |
| P01.09         Stop DC braking time         O x010           P01.10         JOG running frequency         O x010                                                                                                    |
| P01.10 JOG running frequency Ox010                                                                                                    |
| 3 1 2                                                                                                    |
|                                                                                                    |
| P01.12 JOG running deceleration time O 0x010                                                                                                    |
| P01.13 Emergency stop deceleration time O 0x010                                                                                                    |
| P01.14 Acceleration/Deceleration mode © 0x010                                                                                                    |
| P01.15 Time proportion of S-curve start segment © 0x010                                                                                                    |
| P01.16 Time proportion of S-curve end segment © 0x01                                                                                                    |
| P01.17 Jump frequency Ox01                                                                                                    |
| P01.18 Frequency jump amplitude (+, -) Ox01                                                                                                    |
| P01.19 Forward/Reverse rotation dead-zone time 0x01                                                                                                    |
| P01.20 Running mode when set frequency lower than frequency 0x01                                                                                                    |
| lower limit (Valid when lower limit larger than 0)                                                                                                    |
| P01.21 Run command selection at power-on Ox01                                                                                                    |
| P01. 26 Restart after power failure Ox017                                                                                                    |
| P01. 27 Waiting time for restart Ox011                                                                                                    |
| P02 Motor 1 parameter group  Function   Name   Droposty   Communi                                                                                                    |
| runction   Name   Property   Communication   Address   Property   Communication   Address   Property   Communication   Property   Communication   Property   Communication   Property   Communication   Property   Property   Communication   Property   Property   Prop |
| P02.00 Motor 1 type selection © 0x020                                                                                                    |
| P02.01 Rated power for motor 1                                                                                                    |
| P02.02 Rated voltage for motor 1 © 0x02                                                                                                    |
| P02.03 Rated current for motor 1 © 0x02                                                                                                    |
| P02.04 Rated frequency for motor 1 © 0x020                                                                                                    |
|                                                                                                    |
| P02.05 Rated speed for motor 1                                                                                                    |
|                                                                                                    |
| P02.05 Rated speed for motor 1                                                                                                    |
| P02.05         Rated speed for motor 1         ⊚         0x020           P02.06         Stator resistance for motor 1         ⊚         0x020                                                                                                    |
| P02.05         Rated speed for motor 1         ⊚         0x02t           P02.06         Stator resistance for motor 1         ⊚         0x02t           P02.07         Rotor resistance for motor 1         ⊚         0x02t                                                                                                    |

| P02.17           | Mini. excitation at field weakening             | 0        | 0x0211                  |
|------------------|-------------------------------------------------|----------|-------------------------|
| P02.17           | · · · · · · · · · · · · · · · · · · ·           | 0        | 0x0211                  |
|                  | Inductance coefficient 1 at field weakening     | 0        | 0x0212                  |
| P02.19           | Inductance coefficient 2 at field weakening     |          | _                       |
| P02.20           | Overload time coefficient                       | 0        | 0x0214                  |
| P02.21           | Overcurrent threshold                           | 0        | 0x0215                  |
| P02.22           | Protection selection                            | 0        | 0x0216                  |
|                  | or 1 vector control parameter group             |          |                         |
| Function         | Name                                            | Property | Communication           |
| code             | Canad lana avanadianal asia 1                   |          | address                 |
| P03.01           | Speed loop proportional gain 1                  | 0        | 0x0301                  |
| P03.02           | Speed loop integral time 1                      | 0        | 0x0302                  |
| P03.03           | Switchover frequency 1                          | 0        | 0x0303                  |
| P03.04           | Speed loop proportional gain 2                  | 0        | 0x0304                  |
| P03.05           | Speed loop integral time 2                      | 0        | 0x0305                  |
| P03.06           | Switchover frequency 2                          | 0        | 0x0306                  |
| P03.07           | Time constant of speed loop filter              | 0        | 0x0307                  |
| P03.08           | Field weakening torque compensation gain        | 0        | 0x0308                  |
| P03.09           | Motor slip gain                                 | 0        | 0x0309                  |
| P03.10           | Braking slip gain                               | 0        | 0x030A                  |
| P03.11           | Upper limit source in speed control mode        | 0        | 0x030B                  |
| P03.12           | Upper limit value in speed control mode         | 0        | 0x030C                  |
| P03.12           | Current loop proportional coefficient           | 0        | 0x030D                  |
| P03.13           |                                                 | 0        | 0x030D                  |
|                  | Current loop integral coefficient               |          | I OXOSOE                |
| Function         | or 1 V/F control parameters group               |          | Communication           |
| code             | Name                                            | Property | Communicatio<br>address |
| P04.00           | V/F curve setting                               | 0        | 0x0400                  |
| P04.02           | Multi-point V/F frequency 1                     | 0        | 0x0402                  |
| P04.03           | Multi-point V/F voltage 1                       | 0        | 0x0403                  |
| P04.03           | Multi-point V/F frequency 2                     | 0        | 0x0403                  |
|                  |                                                 |          |                         |
| P04.05           | Multi-point V/F voltage 2                       | 0        | 0x0405                  |
| P04.06           | Multi-point V/F frequency 3                     | 0        | 0x0406                  |
| P04.07           | Multi-point V/F voltage 3                       | 0        | 0x0407                  |
| P04.08           | Multi-point V/F frequency 4                     | 0        | 0x0408                  |
| P04.09           | Multi-point V/F voltage 4                       | 0        | 0x0409                  |
| P04.11           | V/F manual torque boost                         | 0        | 0x040B                  |
| P04.13           | Field weakening torque compensation coefficient | 0        | 0x040D                  |
| P04.15           | Slip compensation gain                          | 0        | 0x040F                  |
| P04.17           | Oscillation suppression gain                    | 0        | 0x0411                  |
| P04.19           | Flux braking                                    | 0        | 0x0413                  |
| P04.20           | Voltage source for V/F separation               | 0        | 0x0414                  |
| P04.21           | Voltage digital setting for V/F separation      | 0        | 0x0415                  |
| P04.21           | Voltage rise time of V/F separation             | 0        | 0x0413                  |
|                  | Voltage lise time of V/F separation             | 0        |                         |
| P04.23           | '                                               | _        | 0x0417                  |
| P04.24           | Voltage lower limit of V/F separation           | 0        | 0x0418                  |
| P04.25           | Voltage upper limit of V/F separation           | 0        | 0x0419                  |
| P04.26           | Current limit                                   | 0        | 0x041A                  |
| P04.27           | Current limit switch                            | 0        | 0x041B                  |
| P04.28           | VF torque filter coefficient                    | 0        | 0x041C                  |
| P05 inpu         | it terminal function parameters group           |          |                         |
| Function         | Name                                            | Property | Communicatio            |
| code             |                                                 |          | address                 |
| P05.00           | DI1(Digital input) function selection           | 0        | 0x0500                  |
| P05.01           | DI2(Digital input) function selection           | 0        | 0x0501                  |
| P05.02           | DI3(Digital input) function selection           | 0        | 0x0502                  |
| P05.03           | DI4(Digital input) function selection           | 0        | 0x0503                  |
| P05.04           | DI5(Digital input) function selection           | 0        | 0x0504                  |
| P05.05           | DI6(Digital input) function selection           | 0        | 0x0505                  |
| P05.06           | HDI1 Digital input function selection           | 0        | 0x0506                  |
| . 55.50          | (optional high-speed pulse input)               |          | 5,000                   |
| P05.07           | DI1~DI4 Digital input Logic selection           | 0        | 0x0507                  |
| P05.08           | DI 5~HDI 1 Digital input Logic selection        | 0        | 0x0508                  |
| P05.10           | DI filter time                                  | 0        | 0x050A                  |
| P05.11           | Terminal command mode                           | 0        | 0x050B                  |
| P05.13           | Al1 voltage lower limit                         | 0        | 0x050D                  |
| P05.14           | Al1 lower limit setting                         | 0        | 0x050E                  |
| P05.15           | Al1 voltage upper limit                         | 0        | 0x050F                  |
| P05.16           | All upper limit setting                         | 0        | 0x0501                  |
| P05.16           | All input filter time                           | 0        | 0x0510                  |
|                  |                                                 |          |                         |
| P05.18           | Al2 input selection                             | 0        | 0x0512                  |
| P05.19           | Al2 voltage lower limit                         | 0        | 0x0513                  |
| P05.20           | AI2 voltage lower limit setting                 | 0        | 0x0514                  |
|                  | AI2 voltage upper limit                         | 0        | 0x0515                  |
| P05.21           |                                                 | -        | UX UU I U               |
| P05.21<br>P05.22 | Al2 voltage upper limit setting                 | 0        | 0x0516                  |

### 5 HCFA TECHNOLOGY

| P05.24                                                                                                    | Al2 ourrant lower limit                                                                                                    | 0                                                                                           | 0.0510                                                                                                    |
|----------------------------------------------------------------------------------------------------|----------------------------------------------------------------------------------------------------|---------------------------------------------------------------------------------------------|----------------------------------------------------------------------------------------------------|
| P05.24<br>P05.25                                                                                                    | Al2 current lower limit  Al2 current lower limit setting                                                                                                    | 0                                                                                           | 0x0518<br>0x0519                                                                                                    |
| P05.26                                                                                                    | Al2 current upper limit                                                                                                    | 0                                                                                           | 0x0517                                                                                                    |
| P05.27                                                                                                    | Al2 current upper limit setting                                                                                                    | 0                                                                                           | 0x051B                                                                                                    |
| P05.28                                                                                                    | Al3 voltage lower limit                                                                                                    | 0                                                                                           | 0x051C                                                                                                    |
| P05.29                                                                                                    | Al3 voltage lower limit setting                                                                                                    | 0                                                                                           | 0x051D                                                                                                    |
| P05.30                                                                                                    | Al3 voltage upper limit                                                                                                    | 0                                                                                           | 0x051E                                                                                                    |
| P05.31                                                                                                    | Al3 voltage upper limit setting                                                                                                    | 0                                                                                           | 0x051F                                                                                                    |
| P05.32                                                                                                    | Al3 input filter time                                                                                                    | 0                                                                                           | 0x0520                                                                                                    |
| P05.33                                                                                                    | High-speed pulse input mini. frequency                                                                                                    | 0                                                                                           | 0x0521<br>0x0522                                                                                                    |
| P05.34<br>P05.35                                                                                                    | High-speed pulse input mini. frequency setting High-speed pulse input max. frequency                                                                                                    | 0                                                                                           | 0x0522<br>0x0523                                                                                                    |
| P05.35                                                                                                    | High-speed pulse input max. frequency                                                                                                    | 0                                                                                           | 0x0523                                                                                                    |
| P05.37                                                                                                    | High-speed pulse input filter time                                                                                                    | 0                                                                                           | 0x0525                                                                                                    |
| P06 outp                                                                                                    | out terminal parameter group                                                                                                    |                                                                                             |                                                                                                    |
| Function code                                                                                                    | Name                                                                                                    | Property                                                                                    | Communication address                                                                                                    |
| P06.00                                                                                                    | HDO1 output mode selection                                                                                                    | 0                                                                                           | 0x0600                                                                                                    |
| P06.02                                                                                                    | Digital output logic selection                                                                                                    | 0                                                                                           | 0x0602                                                                                                    |
| P06.03                                                                                                    | Digital output(DO1)                                                                                                    | 0                                                                                           | 0x0603                                                                                                    |
| P06.04                                                                                                    | Relay T1 digital output                                                                                                    | 0                                                                                           | 0x0605                                                                                                    |
| P06.05                                                                                                    | Digital output (HDO1)                                                                                                    | 0                                                                                           | 0x0604                                                                                                    |
| P06.07                                                                                                    | DO1 Digital output delay ON                                                                                                    | 0                                                                                           | 0x0607                                                                                                    |
| P06.08                                                                                                    | DO1 Digital output delay OFF                                                                                                    | 0                                                                                           | 0x0608                                                                                                    |
| P06.09                                                                                                    | Relay T1 output delay ON                                                                                                    | 0                                                                                           | 0x0609                                                                                                    |
| P06.10                                                                                                    | Relay T1 output delay OFF                                                                                                    | 0                                                                                           | 0x060A                                                                                                    |
| P06.11                                                                                                    | HDO1 Digital output delay ON                                                                                                    | 0                                                                                           | 0x060B                                                                                                    |
| P06.12<br>P06.14                                                                                                    | HDO1 Digital output delay OFF  AO1 function selection                                                                                                    | 0                                                                                           | 0x060C<br>0x060E                                                                                                    |
| P06.14                                                                                                    | AO2 function selection                                                                                                    | 0                                                                                           | 0x060E                                                                                                    |
| P06.16                                                                                                    | HDO1 pulse output function selection                                                                                                    | 0                                                                                           | 0x060F                                                                                                    |
| P06.17                                                                                                    | AO1 output voltage lower limit                                                                                                    | 0                                                                                           | 0x0611                                                                                                    |
| P06.18                                                                                                    | AO1 output voltage lower limit setting                                                                                                    | 0                                                                                           | 0x0612                                                                                                    |
| P06.19                                                                                                    | AO1 output voltage upper limit                                                                                                    | 0                                                                                           | 0x0613                                                                                                    |
| P06.20                                                                                                    | AO1 output voltage upper limit setting                                                                                                    | 0                                                                                           | 0x0614                                                                                                    |
| P06.21                                                                                                    | AO2 output voltage lower limit                                                                                                    | 0                                                                                           | 0x0615                                                                                                    |
| P06.22                                                                                                    | AO2 output voltage lower limit setting                                                                                                    | 0                                                                                           | 0x0616                                                                                                    |
| P06.23                                                                                                    | AO2 output voltage upper limit                                                                                                    | 0                                                                                           | 0x0617                                                                                                    |
| P06.24                                                                                                    | AO2 output voltage upper limit setting                                                                                                    | 0                                                                                           | 0x0618                                                                                                    |
| P06.25                                                                                                    | HDO1 mini. output set frequency                                                                                                    | 0                                                                                           | 0x0619                                                                                                    |
| P06.26<br>P06.27                                                                                                    | HDO1 mini. output set value                                                                                                    | 0                                                                                           | 0x061A                                                                                                    |
| P06.27                                                                                                    | HDO1 max. output set frequency  HDO1 max. output set value                                                                                                    | 0                                                                                           | 0x061B<br>0x061C                                                                                                    |
|                                                                                                    | cess Control PID Function                                                                                                    |                                                                                             | 0,0010                                                                                                    |
| Function                                                                                                    | Name                                                                                                    | Property                                                                                    | Communication                                                                                                    |
| code                                                                                                    |                                                                                                    |                                                                                             | address                                                                                                    |
| P08.00<br>P08.01                                                                                                    | PID setting source PID digital setting                                                                                                    | 0                                                                                           | 0x0800<br>0x0801                                                                                                    |
| P08.01                                                                                                    | PID feedback source                                                                                                    | 0                                                                                           | 0x0801                                                                                                    |
| P08.03                                                                                                    | PID action direction                                                                                                    | 0                                                                                           | 0x0802                                                                                                    |
| P08.04                                                                                                    | PID setting feedback range                                                                                                    | 0                                                                                           | 0x0804                                                                                                    |
| P08.05                                                                                                    | Proportional gain 1                                                                                                    | 0                                                                                           | 0x0805                                                                                                    |
| P08.06                                                                                                    |                                                                                                    |                                                                                             | 0x0806                                                                                                    |
| . 00.00                                                                                                    | Integral time1                                                                                                    | 0                                                                                           |                                                                                                    |
| P08.07                                                                                                    | Integral time1  Differential time 1                                                                                                    | 0                                                                                           | 0x0807                                                                                                    |
| P08.07<br>P08.08                                                                                                    | Differential time 1 Proportional gain 2                                                                                                    | 0                                                                                           | 0x0807<br>0x0808                                                                                                    |
| P08.07<br>P08.08<br>P08.09                                                                                                    | Differential time 1 Proportional gain 2 Integral time2                                                                                                    | 0 0                                                                                         | 0x0807<br>0x0808<br>0x0809                                                                                                    |
| P08.07<br>P08.08<br>P08.09<br>P08.10                                                                                                    | Differential time 1 Proportional gain 2 Integral time2 Differential time 2                                                                                                    | 0 0 0                                                                                       | 0x0807<br>0x0808<br>0x0809<br>0x080A                                                                                                    |
| P08.07<br>P08.08<br>P08.09<br>P08.10<br>P08.11                                                                                                    | Differential time 1 Proportional gain 2 Integral time2 Differential time 2 PID parameter switchover condition                                                                                                    | 0 0 0                                                                                       | 0x0807<br>0x0808<br>0x0809<br>0x080A<br>0x080B                                                                                           |
| P08.07<br>P08.08<br>P08.09<br>P08.10<br>P08.11<br>P08.12                                                                                           | Differential time 1 Proportional gain 2 Integral time2 Differential time 2 PID parameter switchover condition PID parameter switchover deviation                                                                                                    | 0 0 0 0                                                                                     | 0x0807<br>0x0808<br>0x0809<br>0x080A<br>0x080B<br>0x080C                                                                                 |
| P08.07<br>P08.08<br>P08.09<br>P08.10<br>P08.11<br>P08.12<br>P08.13                                                                                 | Differential time 1 Proportional gain 2 Integral time2 Differential time 2 PID parameter switchover condition PID parameter switchover deviation PID deviation limit                                                                                                    | 0 0 0 0 0 0 0                                                                               | 0x0807<br>0x0808<br>0x0809<br>0x080A<br>0x080B<br>0x080C<br>0x080D                                                                       |
| P08.07<br>P08.08<br>P08.09<br>P08.10<br>P08.11<br>P08.12<br>P08.13<br>P08.14                                                                       | Differential time 1 Proportional gain 2 Integral time2 Differential time 2 PID parameter switchover condition PID parameter switchover deviation PID deviation limit PID preset output value                                                                                                    | 0 0 0 0 0 0 0 0 0                                                                           | 0x0807<br>0x0808<br>0x0809<br>0x080A<br>0x080B<br>0x080C<br>0x080D<br>0x080D                                                             |
| P08.07<br>P08.08<br>P08.09<br>P08.10<br>P08.11<br>P08.12<br>P08.13<br>P08.14<br>P08.15                                                             | Differential time 1 Proportional gain 2 Integral time2 Differential time 2 PID parameter switchover condition PID parameter switchover deviation PID deviation limit                                                                                                    | 0 0 0 0 0 0 0                                                                               | 0x0807<br>0x0808<br>0x0809<br>0x080A<br>0x080B<br>0x080C<br>0x080D<br>0x080D<br>0x080F                                                   |
| P08.07<br>P08.08<br>P08.09<br>P08.10<br>P08.11<br>P08.12<br>P08.13<br>P08.14                                                                       | Differential time 1 Proportional gain 2 Integral time2 Differential time 2 PID parameter switchover condition PID parameter switchover deviation PID deviation limit PID preset output value PID preset output value holding time                                                                                                    | 0 0 0 0 0 0 0 0 0 0                                                                         | 0x0807<br>0x0808<br>0x0809<br>0x080A<br>0x080B<br>0x080C<br>0x080D<br>0x080D                                                             |
| P08.07<br>P08.08<br>P08.09<br>P08.10<br>P08.11<br>P08.12<br>P08.13<br>P08.14<br>P08.15<br>P08.16                                                   | Differential time 1 Proportional gain 2 Integral time2 Differential time 2 PID parameter switchover condition PID parameter switchover deviation PID deviation limit PID preset output value PID preset output value holding time Detection value of feedback loss                                                                                                    |                                                                                             | 0x0807<br>0x0808<br>0x0809<br>0x080A<br>0x080B<br>0x080C<br>0x080D<br>0x080E<br>0x080F<br>0x0810                                         |
| P08.07<br>P08.08<br>P08.09<br>P08.10<br>P08.11<br>P08.12<br>P08.13<br>P08.14<br>P08.15<br>P08.16<br>P08.17                                         | Differential time 1 Proportional gain 2 Integral time2 Differential time 2 PID parameter switchover condition PID parameter switchover deviation PID deviation limit PID preset output value PID preset output value holding time Detection value of feedback loss Detection time of feedback loss                                                                                                    |                                                                                             | 0x0807<br>0x0808<br>0x0809<br>0x080A<br>0x080B<br>0x080C<br>0x080D<br>0x080E<br>0x080F<br>0x0810<br>0x0811                               |
| P08.07<br>P08.08<br>P08.09<br>P08.10<br>P08.11<br>P08.12<br>P08.13<br>P08.14<br>P08.15<br>P08.16<br>P08.17<br>P08.18                               | Differential time 1 Proportional gain 2 Integral time2 Differential time 2 PID parameter switchover condition PID parameter switchover deviation PID deviation limit PID preset output value PID preset output value holding time Detection value of feedback loss Detection time of feedback loss Detection value of feedback over-limit                                                                                                    | 0 0 0 0 0 0 0 0 0 0 0 0 0 0 0 0 0 0 0 0                                                     | 0x0807<br>0x0808<br>0x0809<br>0x080A<br>0x080B<br>0x080C<br>0x080D<br>0x080E<br>0x080F<br>0x0810<br>0x0811<br>0x0812                     |
| P08.07<br>P08.08<br>P08.09<br>P08.10<br>P08.11<br>P08.12<br>P08.13<br>P08.14<br>P08.15<br>P08.16<br>P08.17<br>P08.18<br>P08.19<br>P08.20<br>P08.21 | Differential time 1 Proportional gain 2 Integral time2 Differential time 2 PID parameter switchover condition PID parameter switchover deviation PID deviation limit PID preset output value PID preset output value PID preset output value holding time Detection value of feedback loss Detection time of feedback loss Detection value of feedback over-limit Detection time of feedback over-limit PID operation at stop Maximum value of PID outputs in reverse direction                                                  | 0 0 0 0 0 0 0 0 0 0 0 0 0 0 0 0 0 0 0 0                                                     | 0x0807<br>0x0808<br>0x0809<br>0x080A<br>0x080B<br>0x080C<br>0x080D<br>0x080E<br>0x080F<br>0x0810<br>0x0811<br>0x0812<br>0x0813           |
| P08.07<br>P08.08<br>P08.09<br>P08.10<br>P08.11<br>P08.12<br>P08.13<br>P08.14<br>P08.15<br>P08.16<br>P08.17<br>P08.18<br>P08.19<br>P08.20<br>P08.21 | Differential time 1 Proportional gain 2 Integral time2 Differential time 2 PID parameter switchover condition PID parameter switchover deviation PID deviation limit PID preset output value PID preset output value holding time Detection value of feedback loss Detection time of feedback loss Detection value of feedback over-limit Detection time of feedback over-limit PID operation at stop                                                                                                    |                                                                                             | 0x0807<br>0x0808<br>0x0809<br>0x080A<br>0x080B<br>0x080C<br>0x080D<br>0x080E<br>0x080F<br>0x0811<br>0x0812<br>0x0813<br>0x0814           |
| P08.07<br>P08.08<br>P08.09<br>P08.10<br>P08.11<br>P08.12<br>P08.13<br>P08.14<br>P08.15<br>P08.16<br>P08.17<br>P08.18<br>P08.19<br>P08.20<br>P08.21 | Differential time 1 Proportional gain 2 Integral time2 Differential time 2 PID parameter switchover condition PID parameter switchover deviation PID deviation limit PID preset output value PID preset output value PID preset output value holding time Detection value of feedback loss Detection time of feedback loss Detection value of feedback over-limit Detection time of feedback over-limit PID operation at stop Maximum value of PID outputs in reverse direction                                                  |                                                                                             | 0x0807<br>0x0808<br>0x0809<br>0x080A<br>0x080B<br>0x080C<br>0x080D<br>0x080E<br>0x080F<br>0x0810<br>0x0811<br>0x0812<br>0x0813<br>0x0814 |
| P08.07 P08.08 P08.09 P08.10 P08.11 P08.12 P08.13 P08.14 P08.15 P08.16 P08.17 P08.18 P08.20 P08.21 P09 spec                                         | Differential time 1 Proportional gain 2 Integral time2 Differential time 2 PID parameter switchover condition PID parameter switchover deviation PID deviation limit PID preset output value PID preset output value holding time Detection value of feedback loss Detection time of feedback over-limit Detection time of feedback over-limit PID operation at stop Maximum value of PID outputs in reverse direction cial function parameter group                                                                             |                                                                                             | 0x0807<br>0x0808<br>0x0809<br>0x080A<br>0x080B<br>0x080C<br>0x080D<br>0x080E<br>0x080F<br>0x0811<br>0x0812<br>0x0813<br>0x0814<br>0x0815 |
| P08.07 P08.08 P08.09 P08.10 P08.11 P08.12 P08.13 P08.14 P08.15 P08.16 P08.17 P08.18 P08.20 P08.21 P09 spec                                         | Differential time 1 Proportional gain 2 Integral time2 Differential time 2 PID parameter switchover condition PID parameter switchover deviation PID deviation limit PID preset output value PID preset output value holding time Detection value of feedback loss Detection time of feedback loss Detection value of feedback over-limit Detection time of feedback over-limit PID operation at stop Maximum value of PID outputs in reverse direction cial function parameter group                                            | 0<br>0<br>0<br>0<br>0<br>0<br>0<br>0<br>0<br>0<br>0<br>0<br>0<br>0<br>0<br>0<br>0<br>0<br>0 | 0x0807<br>0x0808<br>0x0809<br>0x080A<br>0x080B<br>0x080C<br>0x080D<br>0x080E<br>0x080F<br>0x0811<br>0x0812<br>0x0813<br>0x0814<br>0x0815 |
| P08.07 P08.08 P08.09 P08.10 P08.11 P08.12 P08.13 P08.14 P08.15 P08.16 P08.17 P08.18 P08.20 P08.21 P09 spec                                         | Differential time 1 Proportional gain 2 Integral time2 Differential time 2 PID parameter switchover condition PID parameter switchover deviation PID deviation limit PID preset output value PID preset output value holding time Detection value of feedback loss Detection time of feedback loss Detection value of feedback over-limit Detection time of feedback over-limit PID operation at stop Maximum value of PID outputs in reverse direction cital function parameter group  Name  Frequency detection value 1 (FDT1) | 0<br>0<br>0<br>0<br>0<br>0<br>0<br>0<br>0<br>0<br>0<br>0                                    | 0x0807<br>0x0808<br>0x0809<br>0x080A<br>0x080B<br>0x080C<br>0x080D<br>0x080E<br>0x080F<br>0x0811<br>0x0812<br>0x0813<br>0x0814<br>0x0815 |

| P09.04                                                                                                    | Detection range of frequency reached                                                                                                    | 0                                       | 0x0904                                                                                                   |
|----------------------------------------------------------------------------------------------------|----------------------------------------------------------------------------------------------------|-----------------------------------------|----------------------------------------------------------------------------------------------------|
| P09.04                                                                                                    |                                                                                                    | 0                                       | 0x0904<br>0x0905                                                                                         |
|                                                                                                    | Swing frequency setting mode                                                                                                    | _                                       |                                                                                                    |
| P09.06                                                                                                    | Swing frequency amplitude                                                                                                    | 0                                       | 0x0906                                                                                                   |
| P09.07                                                                                                    | Jump frequency amplitude                                                                                                    | 0                                       | 0x0907                                                                                                   |
| P09.08                                                                                                    | Swing frequency rising time                                                                                                    | 0                                       | 0x0908                                                                                                   |
| P09.09                                                                                                    | Swing frequency falling time                                                                                                    | 0                                       | 0x0909                                                                                                   |
| P09.10                                                                                                    | Set length                                                                                                    | 0                                       | 0x090A                                                                                                   |
| P09.11                                                                                                    | Number of pulses per length unit (unit 0.1)                                                                                                    | 0                                       | 0x090B                                                                                                   |
| P09.12                                                                                                    | Reserved                                                                                                    | •                                       | 0x090C                                                                                                   |
| P09.13                                                                                                    | Set count value                                                                                                    | 0                                       | 0x090D                                                                                                   |
| P09.14                                                                                                    | Designated count value                                                                                                    | 0                                       | _                                                                                                    |
|                                                                                                    |                                                                                                    | _                                       | 0x090E                                                                                                   |
| P09.15                                                                                                    | Droop control                                                                                                    | 0                                       | 0x090F                                                                                                   |
| P09.16                                                                                                    | Accumulative running time reached                                                                                                    | 0                                       | 0x0910                                                                                                   |
| P09.17                                                                                                    | Accumulative power-on time reached                                                                                                    | 0                                       | 0x0911                                                                                                   |
| P09.18                                                                                                    | Current running time reached                                                                                                    | 0                                       | 0x0912                                                                                                   |
| P09.19                                                                                                    | Current power-on time reached                                                                                                    | 0                                       | 0x0913                                                                                                   |
| P09.20                                                                                                    | Action after accumulative power-on/running time reached                                                                                                    | 0                                       | 0x0914                                                                                                   |
| P09.21                                                                                                    | Frequency reached                                                                                                    | 0                                       | 0x0915                                                                                                   |
| P09.22                                                                                                    | Detection range of frequency reached                                                                                                    | 0                                       | 0x0916                                                                                                   |
|                                                                                                    | ration panel and display parameters group                                                                                                    |                                         | 0.0710                                                                                                   |
|                                                                                                    | Tadon panerand display parameters group                                                                                                    |                                         | Communicat                                                                                               |
| Function code                                                                                                    | Name                                                                                                    | Property                                | Communicat<br>address                                                                                    |
| P10.00                                                                                                    | User password                                                                                                    | 0                                       |                                                                                                    |
| P10.00                                                                                                    | STOP/RESET key function                                                                                                    | 0                                       | 0x0A01                                                                                                   |
|                                                                                                    | -                                                                                                    | 0                                       | 0x0A01                                                                                                   |
| P10.02                                                                                                    | FUN Key function selection                                                                                                    | _                                       |                                                                                                    |
| P10.03                                                                                                    | LED running display                                                                                                    | 0                                       | 0x0A03                                                                                                   |
| P10.04                                                                                                    | LED stop display                                                                                                    | 0                                       | 0x0A04                                                                                                   |
| P10.05                                                                                                    | Load speed display coefficient                                                                                                    | 0                                       | 0x0A05                                                                                                   |
| P11 Mult                                                                                                    | i-Reference parameters group                                                                                                    |                                         |                                                                                                    |
| Function                                                                                                    | Name                                                                                                    | Property                                | Communicat                                                                                               |
| code                                                                                                    |                                                                                                    |                                         | address                                                                                                  |
| P11.00                                                                                                    | Multi-Reference source 0                                                                                                    | 0                                       | 0x0B00                                                                                                   |
| P11.01                                                                                                    | Reference 0                                                                                                    | 0                                       | 0x0B01                                                                                                   |
| P11.02                                                                                                    | Reference 1                                                                                                    | 0                                       | 0x0B02                                                                                                   |
| P11.03                                                                                                    | Reference 2                                                                                                    | 0                                       | 0x0B03                                                                                                   |
| P11.04                                                                                                    | Reference 3                                                                                                    | 0                                       | 0x0B04                                                                                                   |
| P11.05                                                                                                    | Reference 4                                                                                                    | 0                                       | 0x0B05                                                                                                   |
| P11.06                                                                                                    | Reference 5                                                                                                    | 0                                       | 0x0B06                                                                                                   |
|                                                                                                    |                                                                                                    | 0                                       |                                                                                                    |
| P11.07                                                                                                    | Reference 6                                                                                                    |                                         | 0x0B07                                                                                                   |
| P11.08                                                                                                    | Reference 7                                                                                                    | 0                                       | 0x0B08                                                                                                   |
| P11.09                                                                                                    | Reference 8                                                                                                    | 0                                       | 0x0B09                                                                                                   |
| P11.10                                                                                                    | Reference 9                                                                                                    | 0                                       | 0x0B0A                                                                                                   |
| P11.11                                                                                                    | Reference 10                                                                                                    | 0                                       | 0x0B0B                                                                                                   |
| P11.12                                                                                                    | Reference 11                                                                                                    | 0                                       | 0x0B0C                                                                                                   |
| P11.13                                                                                                    | Reference 12                                                                                                    | 0                                       | 0x0B0D                                                                                                   |
| P11.14                                                                                                    | Reference 13                                                                                                    | 0                                       | 0x0B0E                                                                                                   |
| P11.15                                                                                                    | Reference 14                                                                                                    | 0                                       | 0x0B0F                                                                                                   |
|                                                                                                    | Reference15                                                                                                    | 0                                       |                                                                                                    |
| P11.16                                                                                                    |                                                                                                    |                                         | 0x0B10                                                                                                   |
|                                                                                                    | ple PLC function parameters group                                                                                                    |                                         | la                                                                                                    |
| Function code                                                                                                    | Name                                                                                                    | Property                                | Communicat<br>address                                                                                    |
| P12.00                                                                                                    | Simple DLC supplies mode                                                                                                    |                                         |                                                                                                    |
|                                                                                                    | Simple PLC running mode                                                                                                    | 0                                       | 0x0C00                                                                                                   |
| P12.01                                                                                                    | Simple PLC retentive selection                                                                                                    | 0                                       | 0x0C01                                                                                                   |
| P12.02                                                                                                    | Time unit of simple PLC running                                                                                                    | 0                                       | 0x0C02                                                                                                   |
| P12.04                                                                                                    | Running time of simple PLC reference 0                                                                                                    | 0                                       | 0x0C04                                                                                                   |
|                                                                                                    | Acceleration/deceleration time of simple PLC reference 0                                                                                                    | 0                                       | 0x0C05                                                                                                   |
| P12.05                                                                                                    |                                                                                                    | 0                                       | 0x0C06                                                                                                   |
| P12.05<br>P12.06                                                                                                    | Running time of simple PLC reference 1                                                                                                    |                                         | 0x0C07                                                                                                   |
|                                                                                                    | Running time of simple PLC reference 1  Acceleration/deceleration time of simple PLC reference 1                                                                                                    | 0                                       |                                                                                                    |
| P12.06<br>P12.07                                                                                                    | Acceleration/deceleration time of simple PLC reference 1                                                                                                    | 0                                       | 0x0C08                                                                                                   |
| P12.06<br>P12.07<br>P12.08                                                                                                    | Acceleration/deceleration time of simple PLC reference 1 Running time of simple PLC reference 2                                                                                                    | 0                                       |                                                                                                    |
| P12.06<br>P12.07<br>P12.08<br>P12.09                                                                                                    | Acceleration/deceleration time of simple PLC reference 1 Running time of simple PLC reference 2 Acceleration/deceleration time of simple PLC reference 2                                                                                                    | 0                                       | 0x0C09                                                                                                   |
| P12.06<br>P12.07<br>P12.08<br>P12.09<br>P12.10                                                                                                    | Acceleration/deceleration time of simple PLC reference 1 Running time of simple PLC reference 2 Acceleration/deceleration time of simple PLC reference 2 Running time of simple PLC reference 3                                                                                                    | 0                                       | 0x0C09<br>0x0C0A                                                                                         |
| P12.06<br>P12.07<br>P12.08<br>P12.09<br>P12.10<br>P12.11                                                                                                    | Acceleration/deceleration time of simple PLC reference 1 Running time of simple PLC reference 2 Acceleration/deceleration time of simple PLC reference 2 Running time of simple PLC reference 3 Acceleration/deceleration time of simple PLC reference 3                                                                                                    | 0 0                                     | 0x0C09<br>0x0C0A<br>0x0C0B                                                                               |
| P12.06<br>P12.07<br>P12.08<br>P12.09<br>P12.10<br>P12.11<br>P12.12                                                                                           | Acceleration/deceleration time of simple PLC reference 1 Running time of simple PLC reference 2 Acceleration/deceleration time of simple PLC reference 2 Running time of simple PLC reference 3 Acceleration/deceleration time of simple PLC reference 3 Running time of simple PLC reference 4                                                                                                    | 0                                       | 0x0C09<br>0x0C0A<br>0x0C0B<br>0x0C0C                                                                     |
| P12.06<br>P12.07<br>P12.08<br>P12.09<br>P12.10<br>P12.11                                                                                                    | Acceleration/deceleration time of simple PLC reference 1 Running time of simple PLC reference 2 Acceleration/deceleration time of simple PLC reference 2 Running time of simple PLC reference 3 Acceleration/deceleration time of simple PLC reference 3                                                                                                    | 0 0                                     | 0x0C09<br>0x0C0A<br>0x0C0B<br>0x0C0C                                                                     |
| P12.06<br>P12.07<br>P12.08<br>P12.09<br>P12.10<br>P12.11<br>P12.12                                                                                           | Acceleration/deceleration time of simple PLC reference 1 Running time of simple PLC reference 2 Acceleration/deceleration time of simple PLC reference 2 Running time of simple PLC reference 3 Acceleration/deceleration time of simple PLC reference 3 Running time of simple PLC reference 4                                                                                                    | 0 0 0                                   | 0x0C09<br>0x0C0A<br>0x0C0B<br>0x0C0C                                                                     |
| P12.06<br>P12.07<br>P12.08<br>P12.09<br>P12.10<br>P12.11<br>P12.12<br>P12.13                                                                                 | Acceleration/deceleration time of simple PLC reference 1 Running time of simple PLC reference 2 Acceleration/deceleration time of simple PLC reference 2 Running time of simple PLC reference 3 Acceleration/deceleration time of simple PLC reference 3 Running time of simple PLC reference 4 Acceleration/deceleration time of simple PLC reference 4                                                                                                    | 0 0 0 0 0                               | 0x0C09 0x0C0A 0x0C0B 0x0C0C 0x0C0C 0x0C0D                                                                |
| P12.06<br>P12.07<br>P12.08<br>P12.09<br>P12.10<br>P12.11<br>P12.12<br>P12.13<br>P12.14<br>P12.15                                                             | Acceleration/deceleration time of simple PLC reference 1 Running time of simple PLC reference 2 Acceleration/deceleration time of simple PLC reference 2 Running time of simple PLC reference 3 Acceleration/deceleration time of simple PLC reference 3 Running time of simple PLC reference 4 Acceleration/deceleration time of simple PLC reference 4 Running time of simple PLC reference 5 Acceleration/deceleration time of simple PLC reference 5                                                                                                    | 0 0 0 0 0 0 0 0 0 0 0 0 0 0 0 0 0 0 0 0 | 0x0C09 0x0C0A 0x0C0B 0x0C0C 0x0C0D 0x0C0D 0x0C0E                                                         |
| P12.06<br>P12.07<br>P12.08<br>P12.09<br>P12.10<br>P12.11<br>P12.12<br>P12.13<br>P12.14<br>P12.15<br>P12.16                                                   | Acceleration/deceleration time of simple PLC reference 1 Running time of simple PLC reference 2 Acceleration/deceleration time of simple PLC reference 2 Running time of simple PLC reference 3 Acceleration/deceleration time of simple PLC reference 3 Running time of simple PLC reference 4 Acceleration/deceleration time of simple PLC reference 4 Running time of simple PLC reference 5 Acceleration/deceleration time of simple PLC reference 5 Running time of simple PLC reference 5 Running time of simple PLC reference 6                                                                                                    | 0 0 0 0 0 0 0 0 0 0 0 0 0 0 0 0 0 0 0 0 | 0x0C09<br>0x0C0A<br>0x0C0B<br>0x0C0C<br>0x0C0D<br>0x0C0E<br>0x0C0F<br>0x0C10                             |
| P12.06<br>P12.07<br>P12.08<br>P12.09<br>P12.10<br>P12.11<br>P12.12<br>P12.13<br>P12.14<br>P12.15<br>P12.16<br>P12.17                                         | Acceleration/deceleration time of simple PLC reference 1 Running time of simple PLC reference 2 Acceleration/deceleration time of simple PLC reference 2 Running time of simple PLC reference 3 Acceleration/deceleration time of simple PLC reference 3 Running time of simple PLC reference 4 Acceleration/deceleration time of simple PLC reference 4 Running time of simple PLC reference 5 Acceleration/deceleration time of simple PLC reference 5 Running time of simple PLC reference 6 Acceleration/deceleration time of simple PLC reference 6                                                                                                    |                                         | 0x0C09 0x0C0A 0x0C0B 0x0C0C 0x0C0D 0x0C0E 0x0C0E 0x0C0F 0x0C10                                           |
| P12.06<br>P12.07<br>P12.08<br>P12.09<br>P12.10<br>P12.11<br>P12.12<br>P12.13<br>P12.14<br>P12.15<br>P12.16<br>P12.17<br>P12.18                               | Acceleration/deceleration time of simple PLC reference 1 Running time of simple PLC reference 2 Acceleration/deceleration time of simple PLC reference 2 Running time of simple PLC reference 3 Acceleration/deceleration time of simple PLC reference 3 Running time of simple PLC reference 4 Acceleration/deceleration time of simple PLC reference 4 Running time of simple PLC reference 5 Acceleration/deceleration time of simple PLC reference 5 Running time of simple PLC reference 6 Acceleration/deceleration time of simple PLC reference 6 Running time of simple PLC reference 6 Running time of simple PLC reference 7                                                                                                    |                                         | 0x0C09 0x0C0A 0x0C0B 0x0C0C 0x0C0D 0x0C0E 0x0C0E 0x0C0F 0x0C10 0x0C11                                    |
| P12.06<br>P12.07<br>P12.08<br>P12.09<br>P12.10<br>P12.11<br>P12.12<br>P12.13<br>P12.14<br>P12.15<br>P12.16<br>P12.17<br>P12.18<br>P12.19                     | Acceleration/deceleration time of simple PLC reference 1 Running time of simple PLC reference 2 Acceleration/deceleration time of simple PLC reference 2 Running time of simple PLC reference 3 Acceleration/deceleration time of simple PLC reference 3 Running time of simple PLC reference 4 Acceleration/deceleration time of simple PLC reference 4 Running time of simple PLC reference 5 Acceleration/deceleration time of simple PLC reference 5 Running time of simple PLC reference 6 Acceleration/deceleration time of simple PLC reference 6 Running time of simple PLC reference 7 Acceleration/deceleration time of simple PLC reference 7                                                                                                 |                                         | 0x0C09 0x0C0A 0x0C0B 0x0C0C 0x0C0B 0x0C0E 0x0C0E 0x0C10 0x0C11 0x0C12                                    |
| P12.06<br>P12.07<br>P12.08<br>P12.09<br>P12.10<br>P12.11<br>P12.12<br>P12.13<br>P12.14<br>P12.15<br>P12.16<br>P12.17<br>P12.18                               | Acceleration/deceleration time of simple PLC reference 1 Running time of simple PLC reference 2 Acceleration/deceleration time of simple PLC reference 2 Running time of simple PLC reference 3 Acceleration/deceleration time of simple PLC reference 3 Running time of simple PLC reference 4 Acceleration/deceleration time of simple PLC reference 4 Running time of simple PLC reference 5 Acceleration/deceleration time of simple PLC reference 5 Running time of simple PLC reference 6 Acceleration/deceleration time of simple PLC reference 6 Running time of simple PLC reference 6 Running time of simple PLC reference 7                                                                                                    |                                         | 0x0C09 0x0C0A 0x0C0B 0x0C0C 0x0C0B 0x0C0E 0x0C0E 0x0C10 0x0C11 0x0C12                                    |
| P12.06<br>P12.07<br>P12.08<br>P12.09<br>P12.10<br>P12.11<br>P12.12<br>P12.13<br>P12.14<br>P12.15<br>P12.16<br>P12.17<br>P12.18<br>P12.19                     | Acceleration/deceleration time of simple PLC reference 1 Running time of simple PLC reference 2 Acceleration/deceleration time of simple PLC reference 2 Running time of simple PLC reference 3 Acceleration/deceleration time of simple PLC reference 3 Running time of simple PLC reference 4 Acceleration/deceleration time of simple PLC reference 4 Running time of simple PLC reference 5 Acceleration/deceleration time of simple PLC reference 5 Running time of simple PLC reference 6 Acceleration/deceleration time of simple PLC reference 6 Running time of simple PLC reference 7 Acceleration/deceleration time of simple PLC reference 7                                                                                                 |                                         | 0x0C09 0x0C0A 0x0C0B 0x0C0C 0x0C0C 0x0C0C 0x0C0C 0x0C0C 0x0C1 0x0C11 0x0C12 0x0C13                       |
| P12.06<br>P12.07<br>P12.08<br>P12.09<br>P12.10<br>P12.11<br>P12.12<br>P12.13<br>P12.14<br>P12.15<br>P12.16<br>P12.17<br>P12.18<br>P12.19<br>P12.20           | Acceleration/deceleration time of simple PLC reference 1 Running time of simple PLC reference 2 Acceleration/deceleration time of simple PLC reference 2 Running time of simple PLC reference 3 Acceleration/deceleration time of simple PLC reference 3 Running time of simple PLC reference 4 Acceleration/deceleration time of simple PLC reference 4 Running time of simple PLC reference 5 Acceleration/deceleration time of simple PLC reference 5 Running time of simple PLC reference 6 Acceleration/deceleration time of simple PLC reference 6 Running time of simple PLC reference 7 Acceleration/deceleration time of simple PLC reference 7 Running time of simple PLC reference 8                                                          |                                         | 0x0C08 0x0C09 0x0C0A 0x0C0B 0x0C0C 0x0C0D 0x0C0E 0x0C0F 0x0C10 0x0C11 0x0C12 0x0C13 0x0C14 0x0C15 0x0C15 |
| P12.06<br>P12.07<br>P12.08<br>P12.09<br>P12.10<br>P12.11<br>P12.12<br>P12.13<br>P12.14<br>P12.15<br>P12.16<br>P12.17<br>P12.18<br>P12.19<br>P12.20<br>P12.21 | Acceleration/deceleration time of simple PLC reference 1 Running time of simple PLC reference 2 Acceleration/deceleration time of simple PLC reference 2 Running time of simple PLC reference 3 Acceleration/deceleration time of simple PLC reference 3 Running time of simple PLC reference 4 Acceleration/deceleration time of simple PLC reference 4 Running time of simple PLC reference 5 Acceleration/deceleration time of simple PLC reference 5 Running time of simple PLC reference 6 Acceleration/deceleration time of simple PLC reference 6 Running time of simple PLC reference 7 Acceleration/deceleration time of simple PLC reference 7 Running time of simple PLC reference 8 Acceleration/deceleration time of simple PLC reference 8 |                                         | 0x0C09 0x0C0A 0x0C0B 0x0C0C 0x0C0C 0x0C0C 0x0C0C 0x0C0F 0x0C10 0x0C11 0x0C12 0x0C14 0x0C15               |

### HCFA TECHNOLOGY

| P12.25                                                                                                    | Acceleration/deceleration time of simple PLC reference 10                                                                                                    | 0                                       | 0x0C19                                                                                                    |
|----------------------------------------------------------------------------------------------------|----------------------------------------------------------------------------------------------------|-----------------------------------------|----------------------------------------------------------------------------------------------------|
| P12.26                                                                                                    | Running time of simple PLC reference 11                                                                                                    | 0                                       | 0x0C1A                                                                                                    |
| P12.27                                                                                                    | Acceleration/deceleration time of simple PLC reference 11                                                                                                    | 0                                       | 0x0C1B                                                                                                    |
| P12.28                                                                                                    | Running time of simple PLC reference 12                                                                                                    | 0                                       | 0x0C1C                                                                                                    |
| P12.29                                                                                                    | Acceleration/deceleration time of simple PLC reference 12                                                                                                    | 0                                       | 0x0C1D                                                                                                    |
| P12.30                                                                                                    | Running time of simple PLC reference 13                                                                                                    | 0                                       | 0x0C1E                                                                                                    |
| P12.31                                                                                                    | Acceleration/deceleration time of simple PLC reference 13                                                                                                    | 0                                       | 0x0C1F                                                                                                    |
| P12.32                                                                                                    | Running time of simple PLC reference 14                                                                                                    | 0                                       | 0x0C20                                                                                                    |
| P12.33                                                                                                    | Acceleration/deceleration time of simple PLC reference 14                                                                                                    | 0                                       | 0x0C21                                                                                                    |
| P12.34                                                                                                    | Running time of simple PLC reference 15                                                                                                    | 0                                       | 0x0C22                                                                                                    |
| P12.35                                                                                                    | Acceleration/deceleration time of simple PLC reference 15                                                                                                    | 0                                       | 0x0C23                                                                                                    |
|                                                                                                    | It and protection function parameter group                                                                                                    |                                         |                                                                                                    |
| Function code                                                                                                    | Name                                                                                                    | Property                                | Communication address                                                                                                    |
| P13.01                                                                                                    | Overload warning selection                                                                                                    | 0                                       | 0x0D01                                                                                                    |
| P13.02                                                                                                    | Overload warning detection level                                                                                                    | 0                                       | 0x0D02                                                                                                    |
| P13.03                                                                                                    | Detection time of overload warning                                                                                                    | 0                                       | 0x0D03                                                                                                    |
| P13.04                                                                                                    | Phase loss protection                                                                                                    | 0                                       | 0x0D04                                                                                                    |
| P13.05                                                                                                    | Light load warning selection                                                                                                    | 0                                       | 0x0D05                                                                                                    |
| P13.06                                                                                                    | Light load warning detection level                                                                                                    | 0                                       | 0x0D06                                                                                                    |
| P13.07                                                                                                    | Detection time of light load warning                                                                                                    | 0                                       | 0x0D07                                                                                                    |
| P13.09                                                                                                    | Short-circuit to ground upon power-on                                                                                                    | 0                                       | 0x0D09                                                                                                    |
| P13.10~P                                                                                                    |                                                                                                    |                                         |                                                                                                    |
| P13.17                                                                                                    | Cooling fan control                                                                                                    | 0                                       | 0x0D11                                                                                                    |
| P13.18                                                                                                    | Reserved                                                                                                    |                                         |                                                                                                    |
| P13.19                                                                                                    | Under-voltage setting                                                                                                    | 0                                       | 0x0D13                                                                                                    |
| P13.20                                                                                                    | Fault auto reset times                                                                                                    | 0                                       | 0x0D14                                                                                                    |
| P13.21                                                                                                    | DO action during fault auto reset                                                                                                    | 0                                       | 0x0D15                                                                                                    |
| P13.22                                                                                                    | Time interval of fault auto reset                                                                                                    | 0                                       | 0x0D16                                                                                                    |
| P13.23                                                                                                    | voltage adjustment selection                                                                                                    | 0                                       | 0x0D17                                                                                                    |
| P13.24                                                                                                    | Overvoltage stall protective voltage                                                                                                    | 0                                       | 0x0D18                                                                                                    |
| P13.25                                                                                                    | Energy braking action selection                                                                                                    | 0                                       | 0x0D19                                                                                                    |
| P13.26                                                                                                    | Energy braking protective voltage                                                                                                    | 0                                       | 0x0D1A                                                                                                    |
| P13.27                                                                                                    | Overvoltage stall gain Fault record selection                                                                                                    | 0                                       | 0x0D1B                                                                                                    |
| P13.30<br>P13.31                                                                                                    | Fault code                                                                                                    | •                                       | 0x0D1E<br>0x0D1F                                                                                                    |
| P13.31                                                                                                    | Running frequency upon fault                                                                                                    | •                                       | 0x0D1F                                                                                                    |
| P13.33                                                                                                    | Output current upon fault                                                                                                    | •                                       | 0x0D20                                                                                                    |
| P13.34                                                                                                    | Bus voltage upon fault                                                                                                    | •                                       | 0x0D21                                                                                                    |
| P13.35                                                                                                    | Output voltage upon fault                                                                                                    | •                                       | 0x0D22                                                                                                    |
| P13.36                                                                                                    | Input terminal status upon fault                                                                                                    | •                                       | 0x0D24                                                                                                    |
| P13.37                                                                                                    | Output terminal status upon fault                                                                                                    | •                                       | 0x0D25                                                                                                    |
| P13.38                                                                                                    | Module temperature                                                                                                    | •                                       | 0x0D26                                                                                                    |
| P13.39                                                                                                    | Accumulative running time upon fault (hour)                                                                                                    | •                                       | 0x0D27                                                                                                    |
| P13.40                                                                                                    | Accumulative running time upon fault (second)                                                                                                    | •                                       | 0x0D28                                                                                                    |
| P14 com                                                                                                    | munication parameters group                                                                                                    |                                         |                                                                                                    |
| Function                                                                                                    | Name                                                                                                    | Property                                | Communication                                                                                                    |
| code<br>P14.01                                                                                                    | Baud rate                                                                                                    | 0                                       | address<br>0x0E01                                                                                                    |
| P14.01                                                                                                    | Data format                                                                                                    | 0                                       | 0x0E02                                                                                                    |
| P14.03                                                                                                    | Local address                                                                                                    | 0                                       | 0x0E03                                                                                                    |
| P14.04                                                                                                    | Response delay                                                                                                    | 0                                       | 0x0E04                                                                                                    |
| P14.05                                                                                                    | Communication timeout                                                                                                    | 0                                       | 0x0E05                                                                                                    |
| P14.06                                                                                                    | Communication fault processing                                                                                                    | 0                                       | 0x0E06                                                                                                    |
|                                                                                                    | us monitoring parameters group                                                                                                    |                                         |                                                                                                    |
|                                                                                                    |                                                                                                    |                                         |                                                                                                    |
| Function                                                                                                    |                                                                                                    | Property                                | Communication                                                                                                    |
| Function code                                                                                                    | Name                                                                                                    | Property                                | address                                                                                                    |
| Function<br>code<br>P26.00                                                                                             | Name<br>Running frequency                                                                                                    | •                                       | address<br>0x1A00                                                                                                    |
| Function<br>code<br>P26.00<br>P26.01                                                                                   | Name Running frequency Set frequency                                                                                                    | •                                       | 0x1A00<br>0x1A01                                                                                                    |
| Function code P26.00 P26.01 P26.02                                                                                     | Name  Running frequency Set frequency Bus voltage                                                                                                    | •                                       | 0x1A00<br>0x1A01<br>0x1A02                                                                                                    |
| Function code P26.00 P26.01 P26.02 P26.03                                                                              | Name  Running frequency Set frequency Bus voltage Output voltage                                                                                                    | •                                       | 0x1A00<br>0x1A01<br>0x1A01<br>0x1A02<br>0x1A03                                                                                                  |
| P26.00<br>P26.01<br>P26.02<br>P26.03<br>P26.04                                                                         | Name  Running frequency Set frequency Bus voltage Output voltage Output current                                                                                                    | •                                       | 0x1A00<br>0x1A01<br>0x1A02<br>0x1A03<br>0x1A04                                                                                                  |
| P26.00<br>P26.01<br>P26.02<br>P26.03<br>P26.04<br>P26.05                                                               | Name  Running frequency Set frequency Bus voltage Output voltage Output current Output power                                                                                                    | •                                       | 0x1A00<br>0x1A01<br>0x1A02<br>0x1A03<br>0x1A04<br>0x1A05                                                                                        |
| Function code P26.00 P26.01 P26.02 P26.03 P26.04 P26.05 P26.06                                                         | Name  Running frequency  Set frequency  Bus voltage  Output voltage  Output current  Output power  Set torque (%)                                                                                            | •                                       | address<br>0x1A00<br>0x1A01<br>0x1A02<br>0x1A03<br>0x1A04<br>0x1A05<br>0x1A06                                                                   |
| Function code P26.00 P26.01 P26.02 P26.03 P26.04 P26.05 P26.06 P26.07                                                  | Name  Running frequency  Set frequency  Bus voltage  Output voltage  Output current  Output power  Set torque (%)  Output torque (%)                                                                         | •                                       | address<br>0x1A00<br>0x1A01<br>0x1A02<br>0x1A03<br>0x1A04<br>0x1A05<br>0x1A06<br>0x1A07                                                         |
| Function code P26.00 P26.01 P26.02 P26.03 P26.04 P26.05 P26.06 P26.07 P26.08                                           | Name  Running frequency  Set frequency  Bus voltage  Output voltage  Output current  Output power  Set torque (%)  Output torque (%)  PID setting                                                            | •                                       | address<br>0x1A00<br>0x1A01<br>0x1A02<br>0x1A03<br>0x1A04<br>0x1A05<br>0x1A06<br>0x1A07<br>0x1A08                                               |
| Function code P26.00 P26.01 P26.02 P26.03 P26.04 P26.05 P26.06 P26.07 P26.08 P26.09                                    | Name  Running frequency  Set frequency  Bus voltage  Output voltage  Output current  Output power  Set torque (%)  Output torque (%)  PID setting  PID feedback                                              | •                                       | address<br>0x1A00<br>0x1A01<br>0x1A02<br>0x1A03<br>0x1A04<br>0x1A05<br>0x1A06<br>0x1A07<br>0x1A08<br>0x1A09                                     |
| Function code P26.00 P26.01 P26.02 P26.03 P26.04 P26.05 P26.06 P26.07 P26.08 P26.09 P26.10                             | Name  Running frequency  Set frequency  Bus voltage  Output voltage  Output current  Output power  Set torque (%)  Output torque (%)  PID setting  PID feedback  Output speed                                | 0 0 0 0 0 0 0 0 0 0 0 0 0 0 0 0 0 0 0 0 | address<br>0x1A00<br>0x1A01<br>0x1A02<br>0x1A03<br>0x1A04<br>0x1A05<br>0x1A06<br>0x1A07<br>0x1A08<br>0x1A09<br>0x1A0A                           |
| Function code P26.00 P26.01 P26.02 P26.03 P26.04 P26.05 P26.06 P26.07 P26.08 P26.09 P26.10 P26.11                      | Name  Running frequency  Set frequency  Bus voltage  Output voltage  Output current  Output power  Set torque (%)  Output torque (%)  PID setting  PID feedback  Output speed  DI state                      | •                                       | address 0x1A00 0x1A01 0x1A02 0x1A03 0x1A04 0x1A05 0x1A06 0x1A07 0x1A08 0x1A08 0x1A09                                                            |
| Function code P26.00 P26.01 P26.02 P26.03 P26.04 P26.05 P26.06 P26.07 P26.08 P26.09 P26.10 P26.11 P26.12               | Running frequency Set frequency Bus voltage Output voltage Output current Output power Set torque (%) Output torque (%) PID setting PID feedback Output speed DI state DO state                              | 0 0 0 0 0 0 0 0 0 0 0 0 0 0 0 0 0 0 0 0 | address 0x1A00 0x1A01 0x1A02 0x1A03 0x1A04 0x1A05 0x1A06 0x1A07 0x1A08 0x1A09 0x1A0A0 0x1A0A0 0x1A0A0                                           |
| Function code P26.00 P26.01 P26.02 P26.03 P26.04 P26.05 P26.06 P26.07 P26.08 P26.09 P26.10 P26.11 P26.12 P26.13        | Name  Running frequency  Set frequency  Bus voltage  Output voltage  Output current  Output power  Set torque (%)  Output torque (%)  PID setting  PID feedback  Output speed  DI state  DO state  Al1 input | 0 0 0 0 0 0 0 0 0 0 0 0 0 0 0 0 0 0 0 0 | address 0x1A00 0x1A01 0x1A02 0x1A03 0x1A04 0x1A05 0x1A06 0x1A07 0x1A08 0x1A08 0x1A09 0x1A0A 0x1A0B 0x1A0B                                       |
| Function code P26.00 P26.01 P26.02 P26.03 P26.04 P26.05 P26.06 P26.07 P26.08 P26.09 P26.10 P26.11 P26.12 P26.13 P26.14 | Running frequency Set frequency Bus voltage Output voltage Output current Output power Set torque (%) Output torque (%) PID setting PID feedback Output speed DI state DO state Al1 input Al2 input          | 0 0 0 0 0 0 0 0 0 0 0 0 0 0 0 0 0 0 0 0 | address  0x1A00  0x1A01  0x1A02  0x1A03  0x1A04  0x1A05  0x1A06  0x1A07  0x1A08  0x1A0A  0x1A0A  0x1A0A  0x1A0A  0x1A0A  0x1A0B  0x1A0C  0x1A0C |
| Function code P26.00 P26.01 P26.02 P26.03 P26.04 P26.05 P26.06 P26.07 P26.08 P26.09 P26.10 P26.11 P26.12 P26.13        | Name  Running frequency  Set frequency  Bus voltage  Output voltage  Output current  Output power  Set torque (%)  Output torque (%)  PID setting  PID feedback  Output speed  DI state  DO state  Al1 input | 0<br>0<br>0<br>0<br>0<br>0              | address 0x1A00 0x1A01 0x1A02 0x1A03 0x1A04 0x1A05 0x1A06 0x1A07 0x1A08 0x1A08 0x1A09 0x1A0A 0x1A0B 0x1A0B                                       |

| Function code | Name                                    | Property | Communication address |
|---------------|-----------------------------------------|----------|-----------------------|
| P26.18        | Reserved                                | •        | 0x1A12                |
| P26.19        | PULSE-IN frequency (0.01KHz)            | •        | 0x1A13                |
| P26.20        | PULSE-OUT frequency (0.01KHz)           | •        | 0x1A14                |
| P26.21        | Count value                             | •        | 0x1A15                |
| P26.23        | Length value                            | •        | 0x1A17                |
| P26.24        | Load speed lower byte                   | •        | 0x1A18                |
| P26.25        | Load speed high byte                    | •        | 0x1A19                |
| P26.26        | PLC stage                               | •        | 0x1A1A                |
| P26.27        | PLC stage                               | •        | 0x1A1B                |
| P26.28        | Frequency source B                      | •        | 0x1A1C                |
| P26.29        | Output synchronous frequency            | •        | 0x1A1D                |
| P26.30        | Current running time                    | •        | 0x1A1E                |
| P26.31        | Current power-on time                   | •        | 0x1A1F                |
| P26.32        | Accumulative running time               | •        | 0x1A20                |
| P26.33        | Accumulative power-on time              | •        | 0x1A21                |
| P26.34        | Product code                            | •        | 0x1A22                |
| P26.35        | Software version No. of drive           | •        | 0x1A23                |
| P26.36        | Rated power of inverter                 | •        | 0x1A24                |
| P26.37        | Rated voltage of inverter               | •        | 0x1A25                |
| P26.38        | Rated current of inverter               | •        | 0x1A26                |
| P26.39        | Module temperature 1                    | •        | 0x1A27                |
| P26.40        | Module temperature 2                    | •        | 0x1A28                |
| P26.41        | Software version No. of operation panel | •        | 0x1A29                |
| P26.42        | Software code                           | •        | 0x1A2A                |

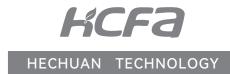